# <span id="page-0-0"></span>Launch Vehicle Aerodynamics Database Development for SLS

Derek J. Dalle

#### Computational Aerosciences Branch NASA Advanced Supercomputing Division (ARC/TNA)

### Advanced Modeling & Simulation (AMS) Seminar February 13, 2018

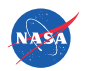

## Launch Vehicle Aerodynamics

#### Wide range of conditions

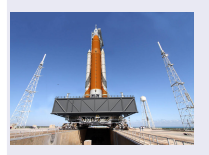

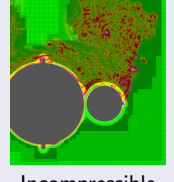

Ground winds

**Incompressible** Transonic Separation events

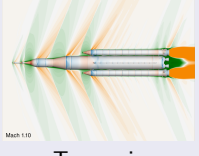

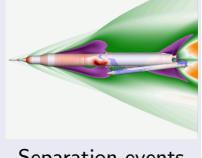

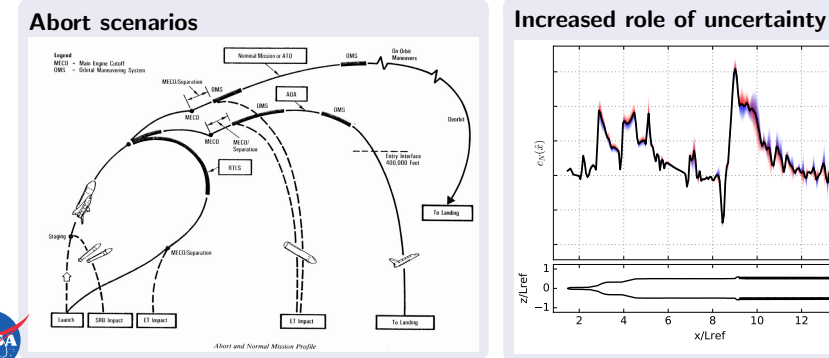

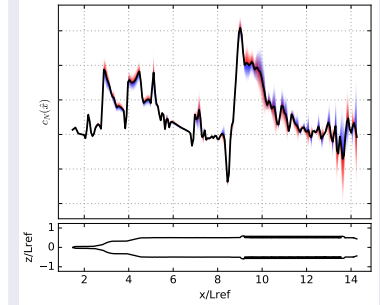

### Ascent Aerodynamics

A Multipurpose CFD Setup: 1311 Sims for 4 Databases

#### Ascent F&M

- **•** How does the vehicle fly?
- CFD is a supplement to wind tunnel

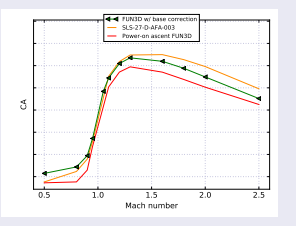

#### Surface Pressures

- Venting: any parts burst/crush?
- O Other uses for surface pressures

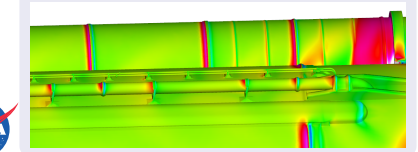

#### Protuberance Air Loads

- $\bullet$  Do parts fall off the rocket?
- Do any parts break?  $\bullet$

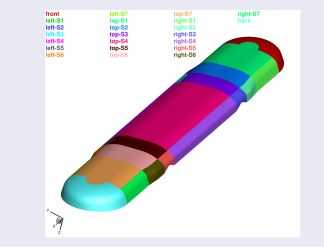

#### Line Loads

- **O** Does the vehicle break?
- **How much does it bend?**

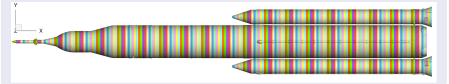

### Ascent Aerodynamics Run Matrix: Mach 0.5 to 5.0

. . . from roughly sea level to very high dynamic pressure to near vacuum Simulate out to  $\alpha=\pm 8^\circ$ , even though flight is mostly close to 0

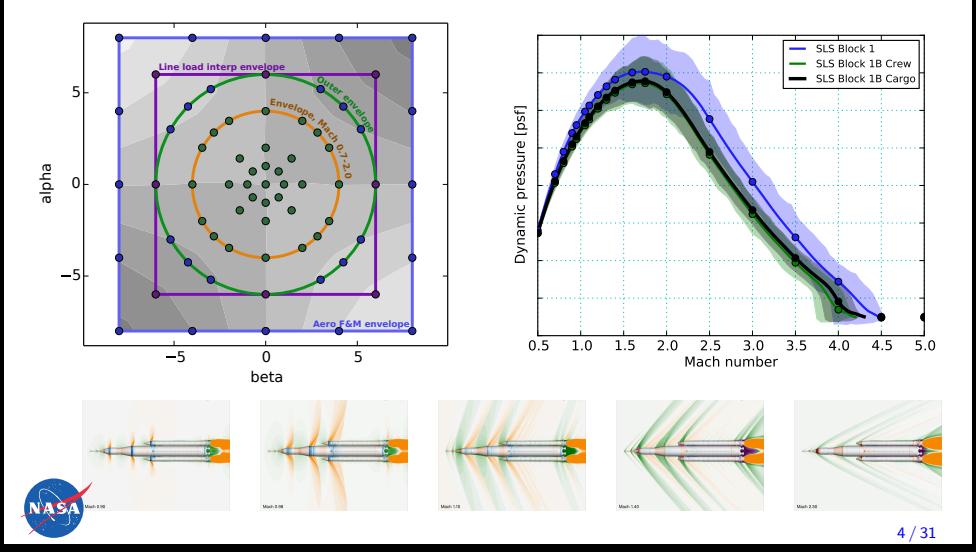

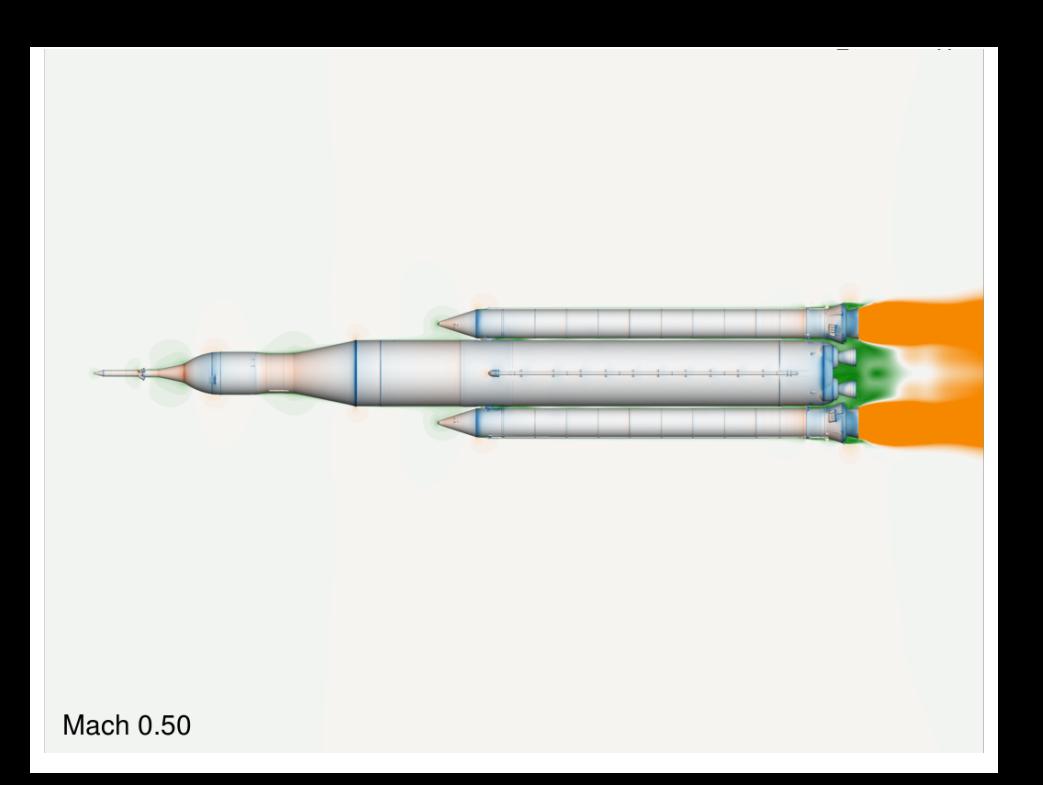

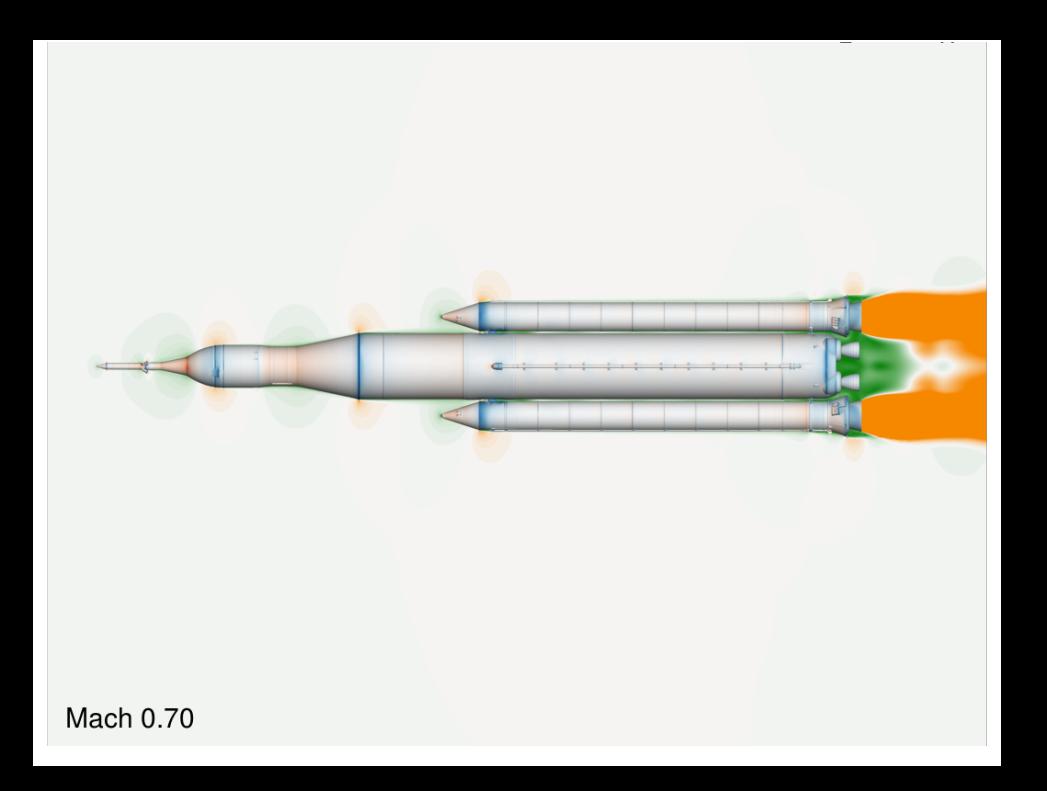

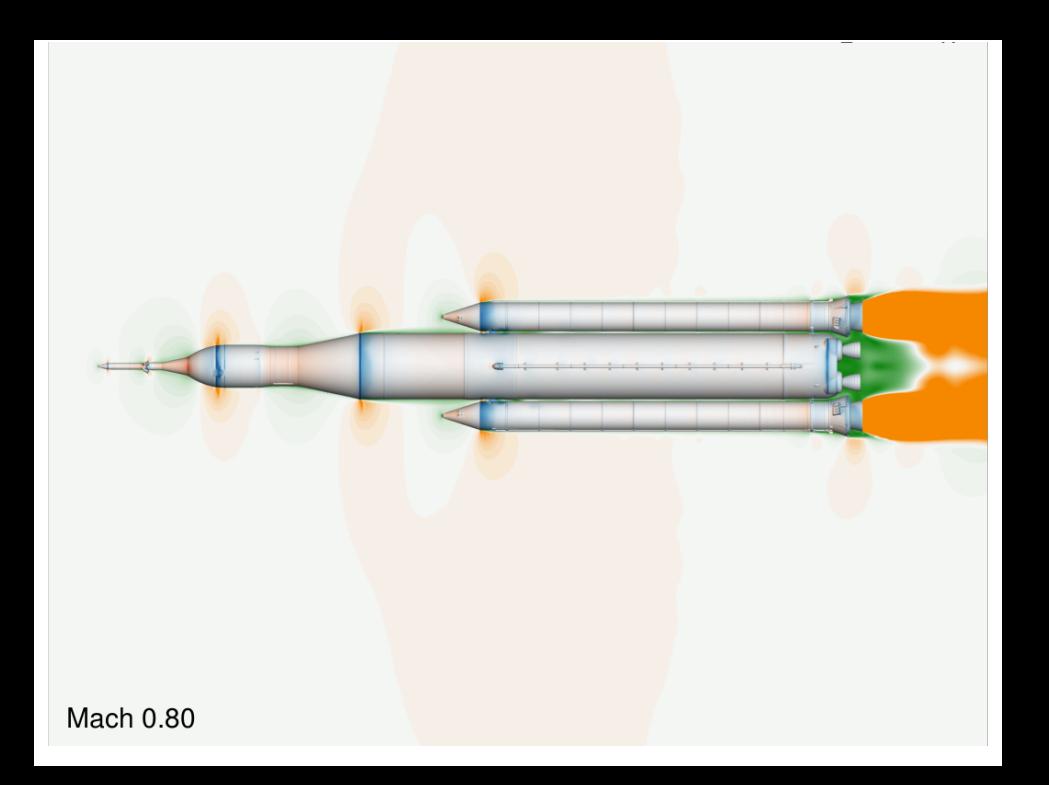

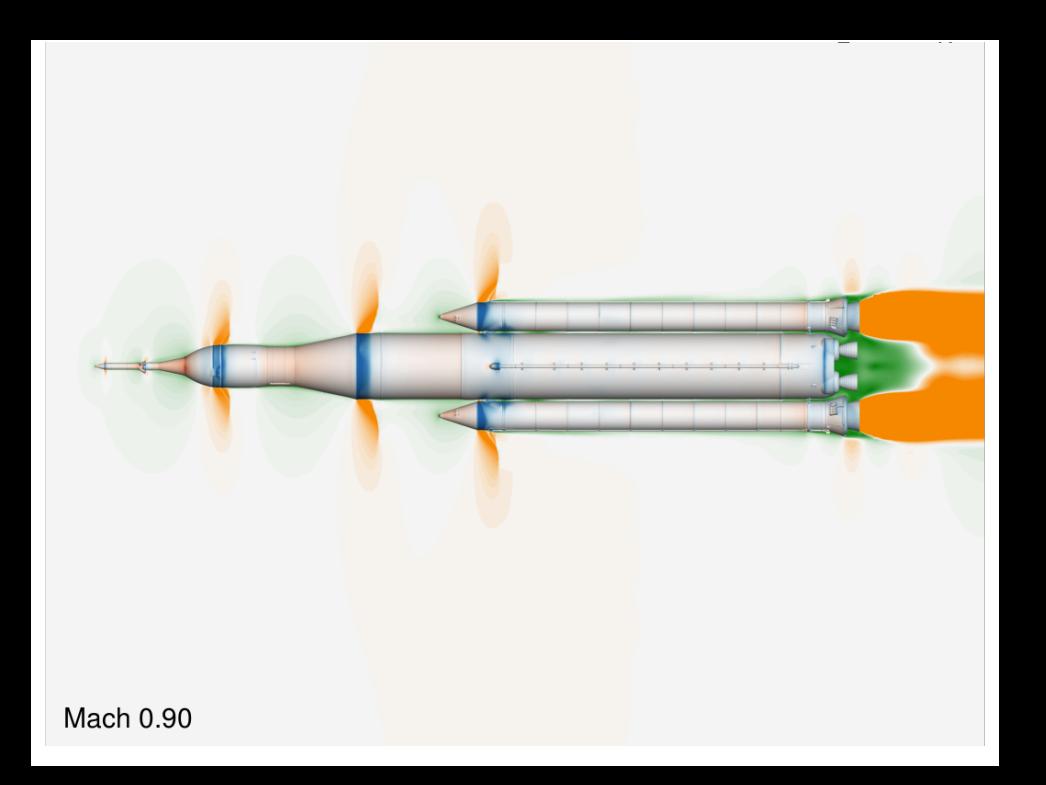

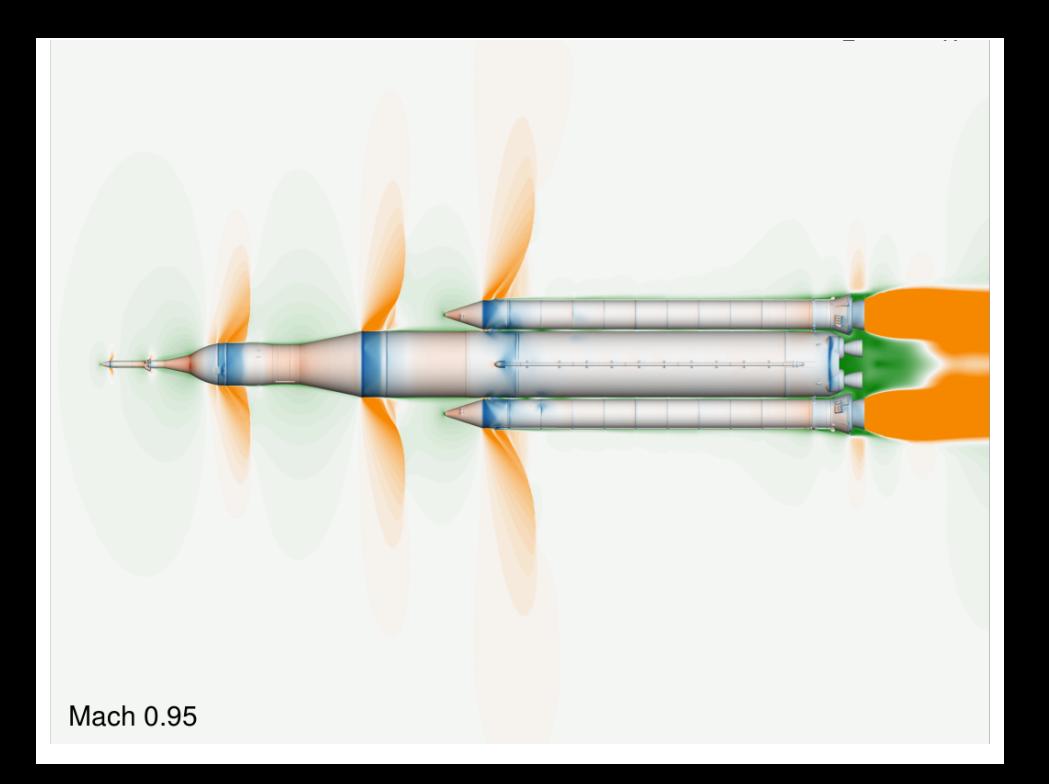

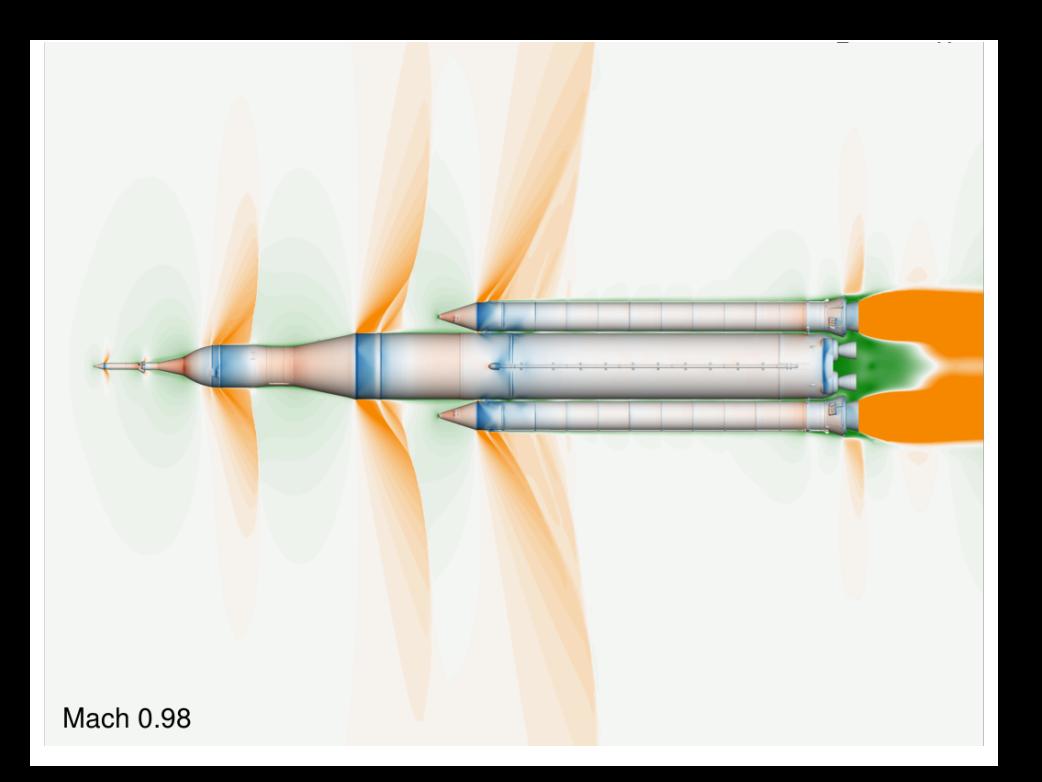

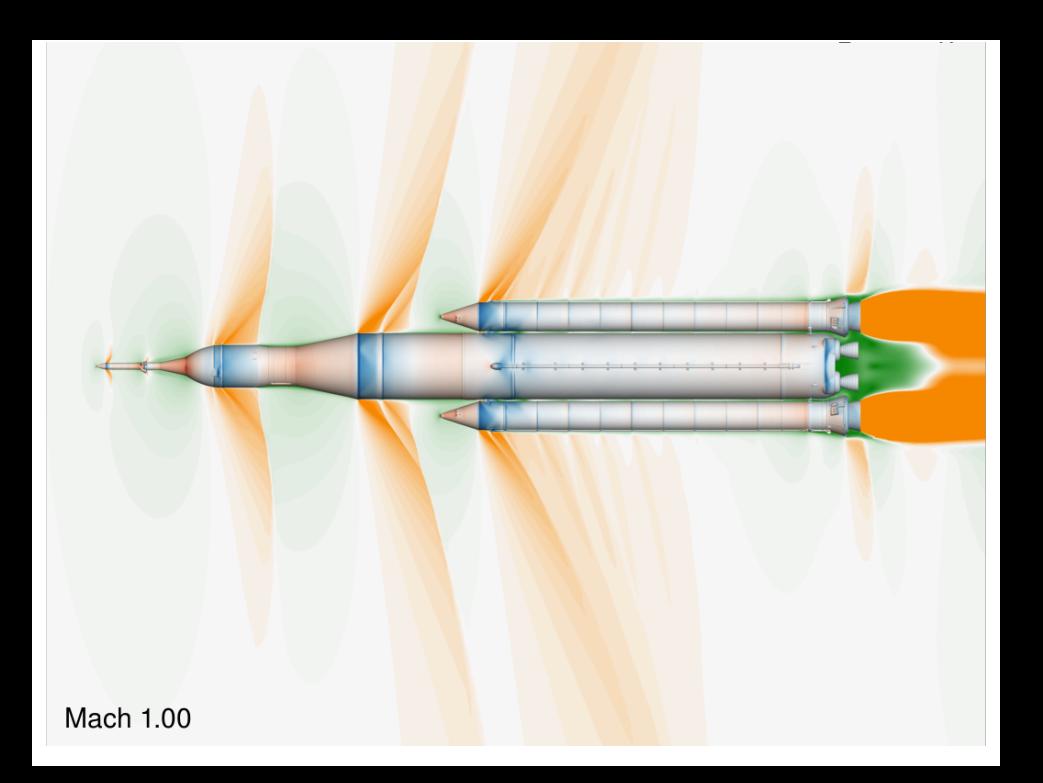

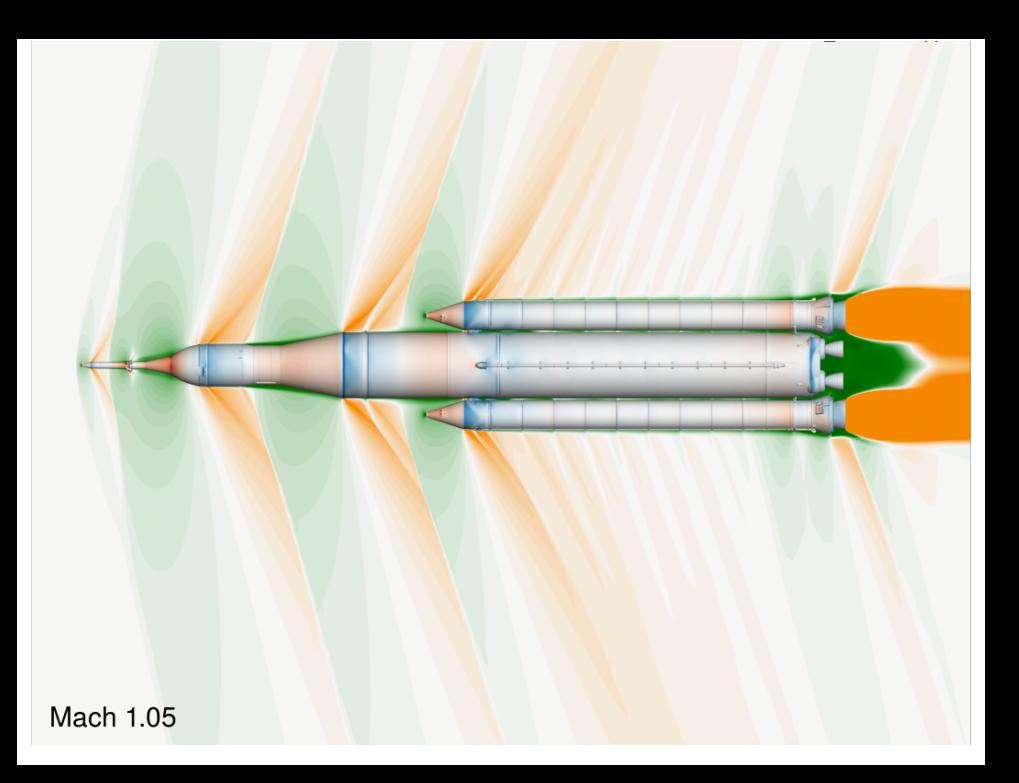

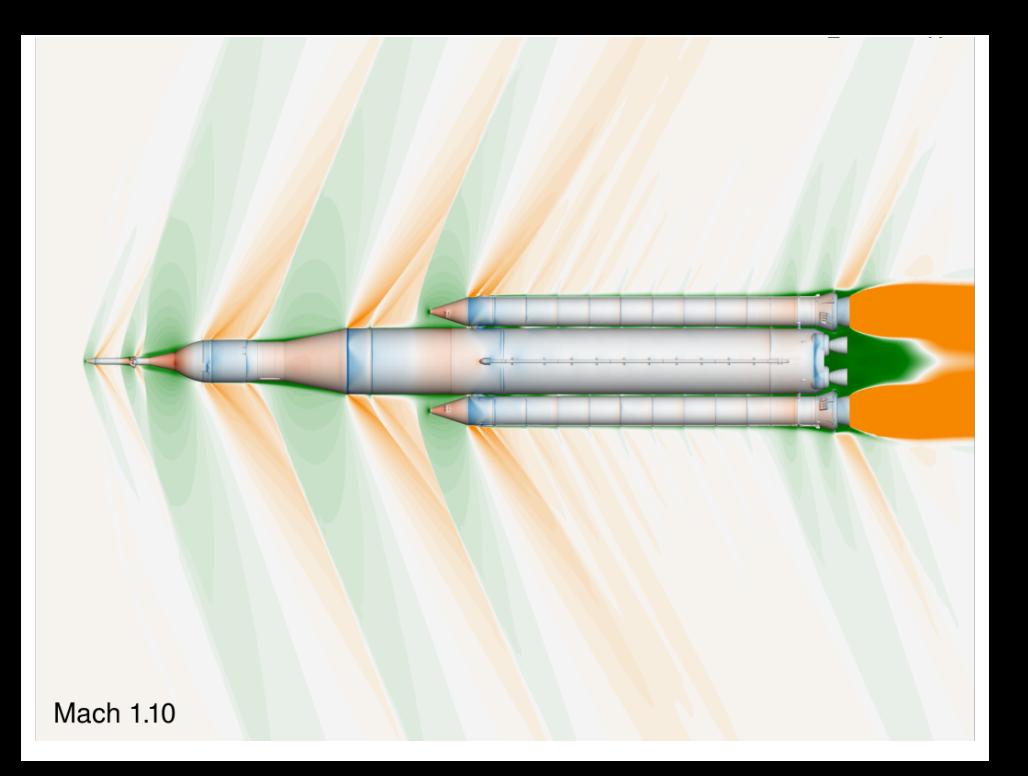

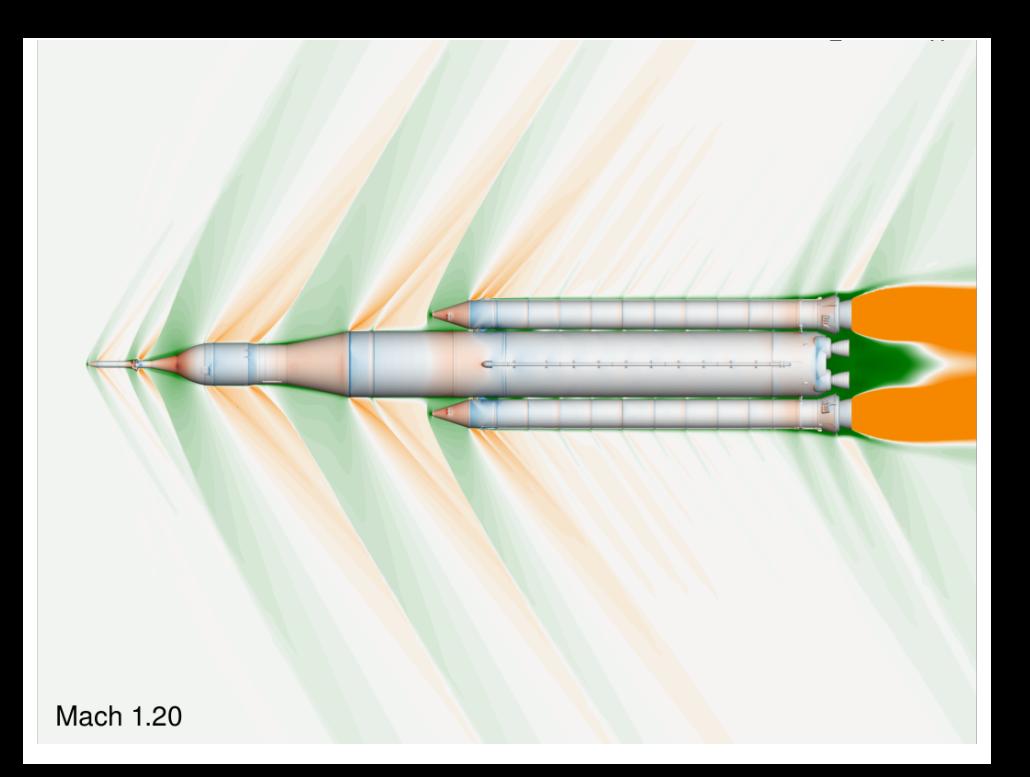

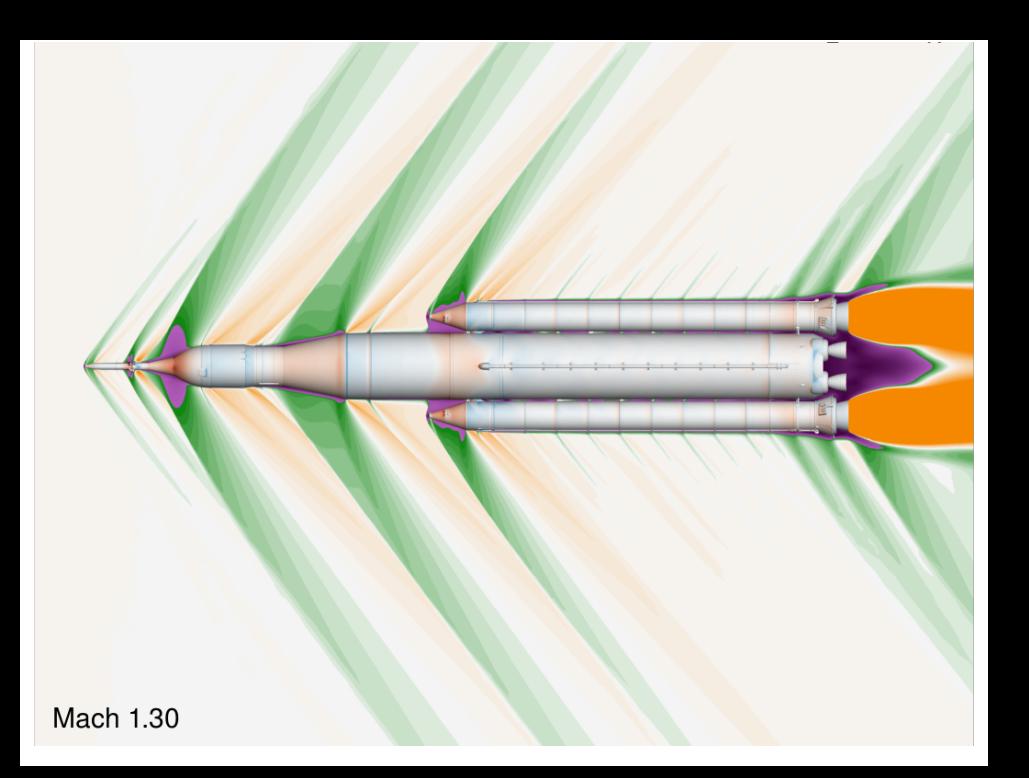

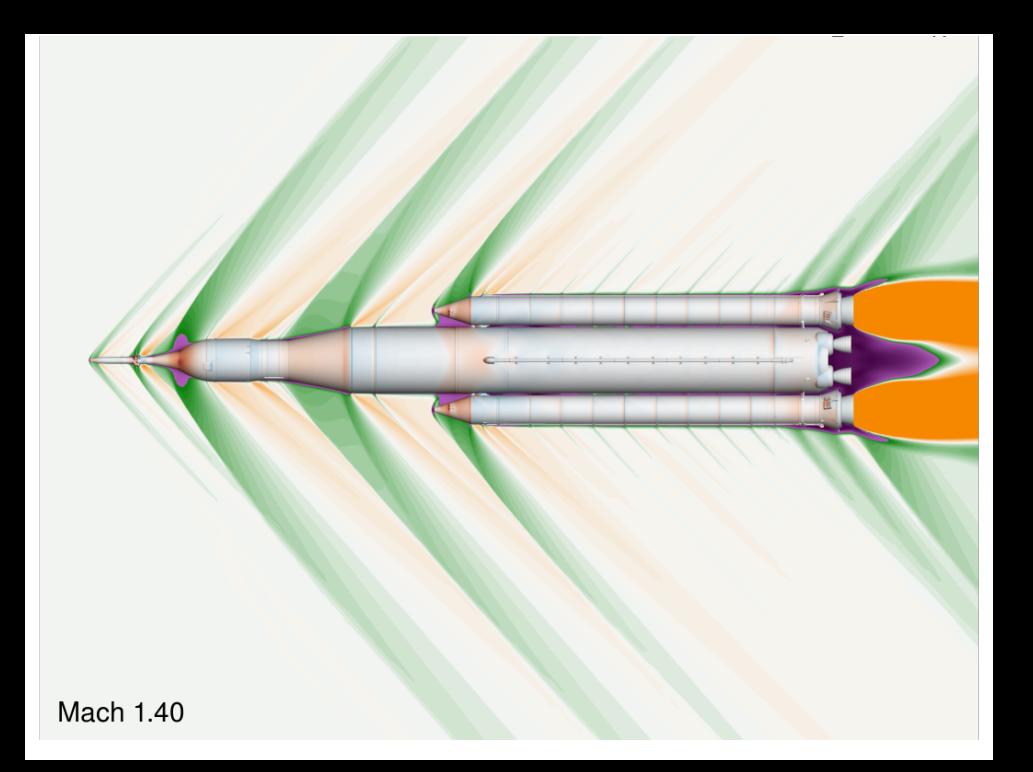

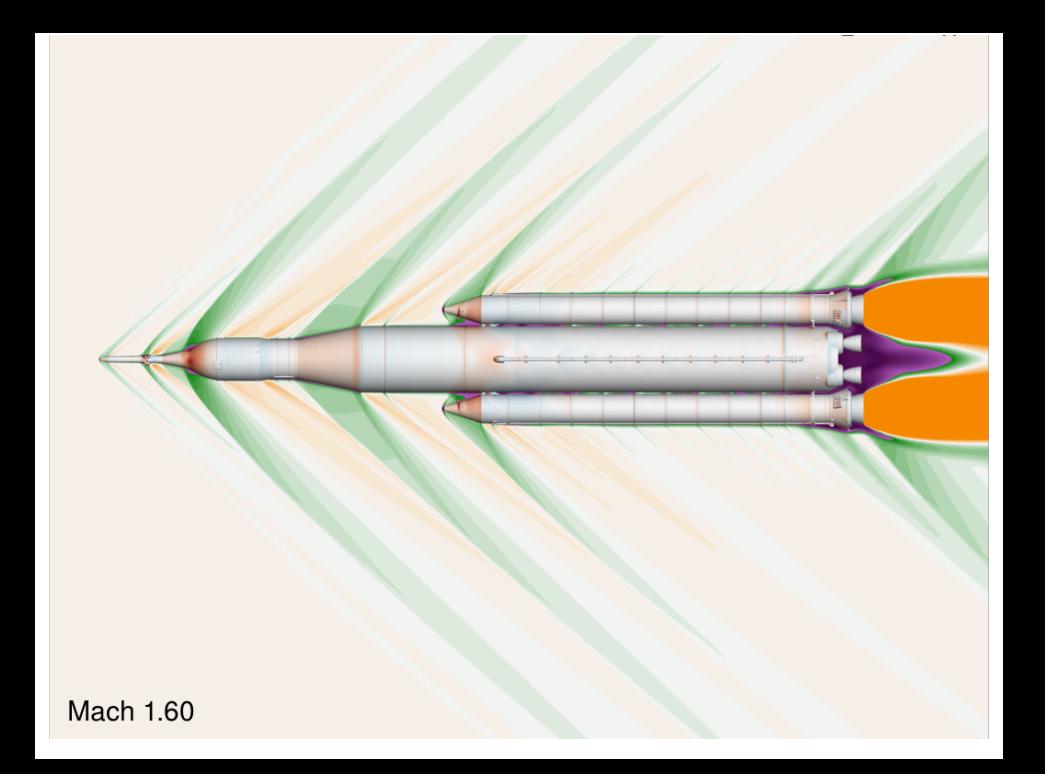

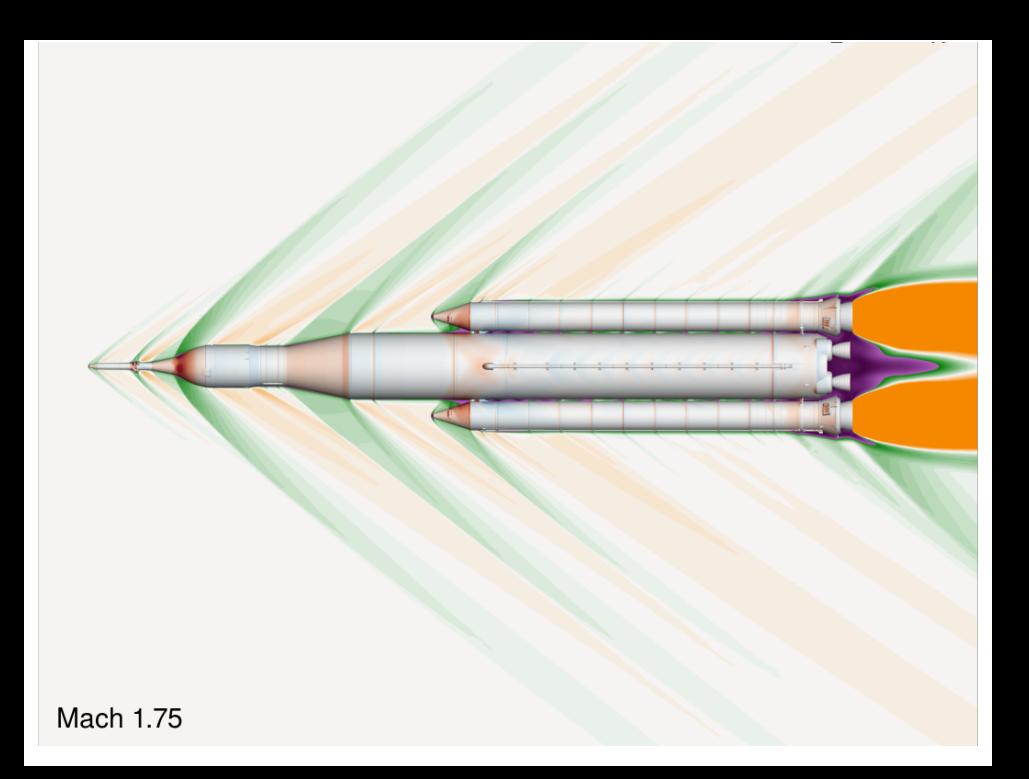

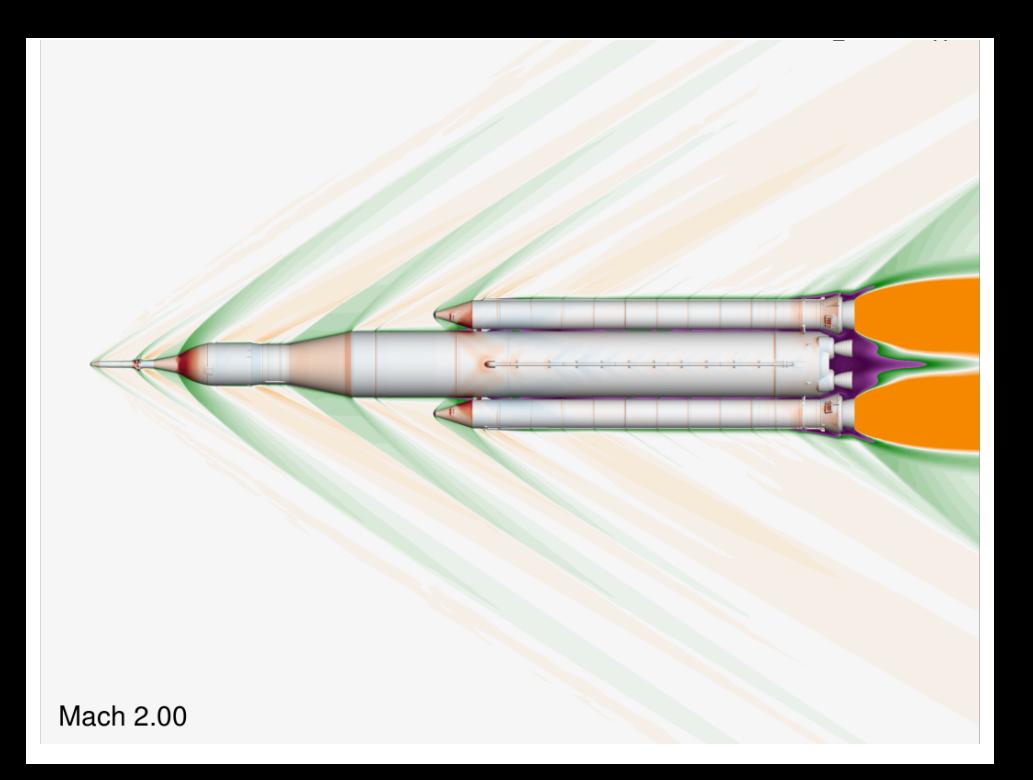

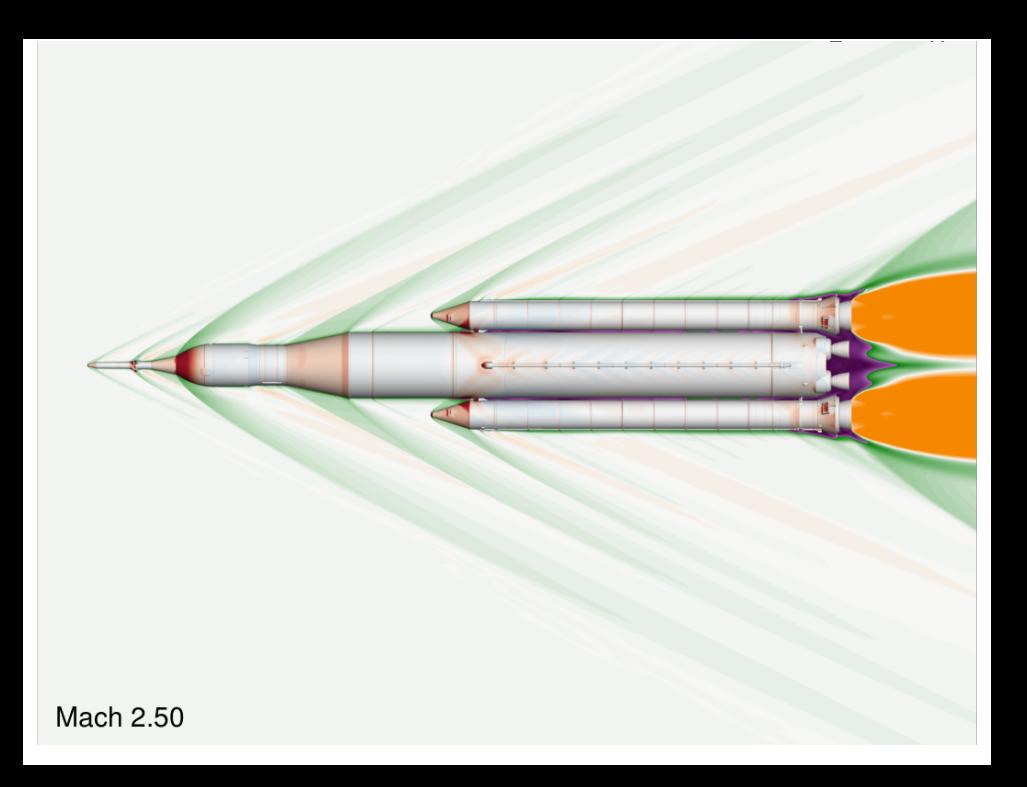

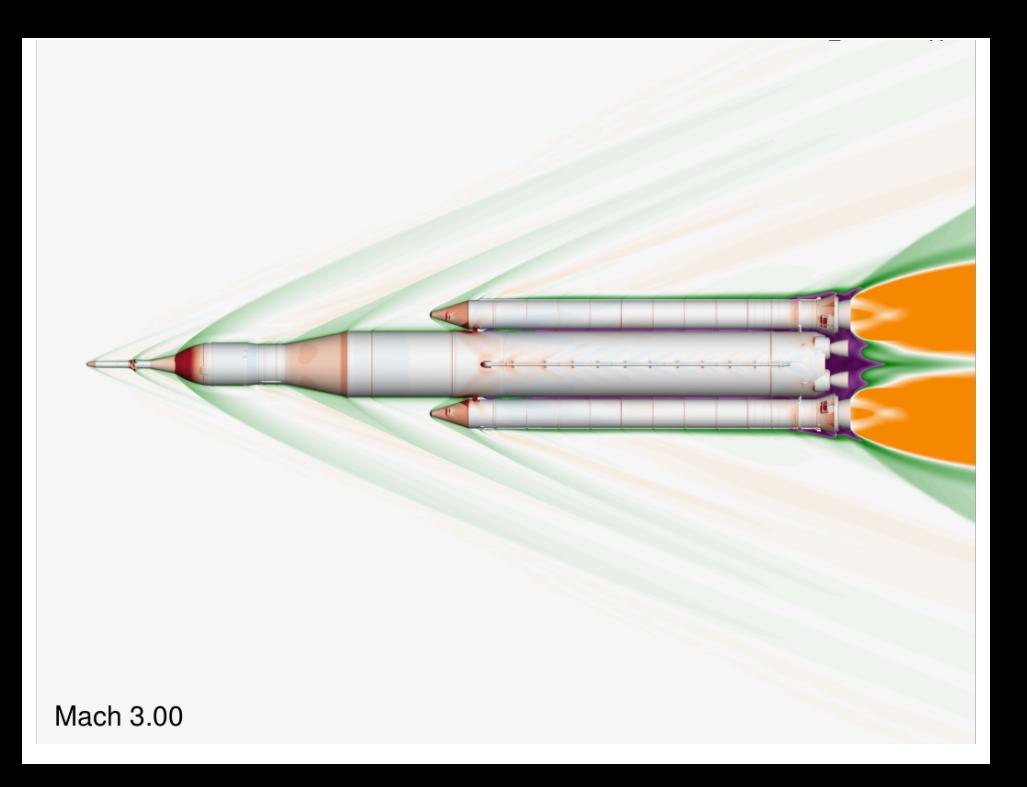

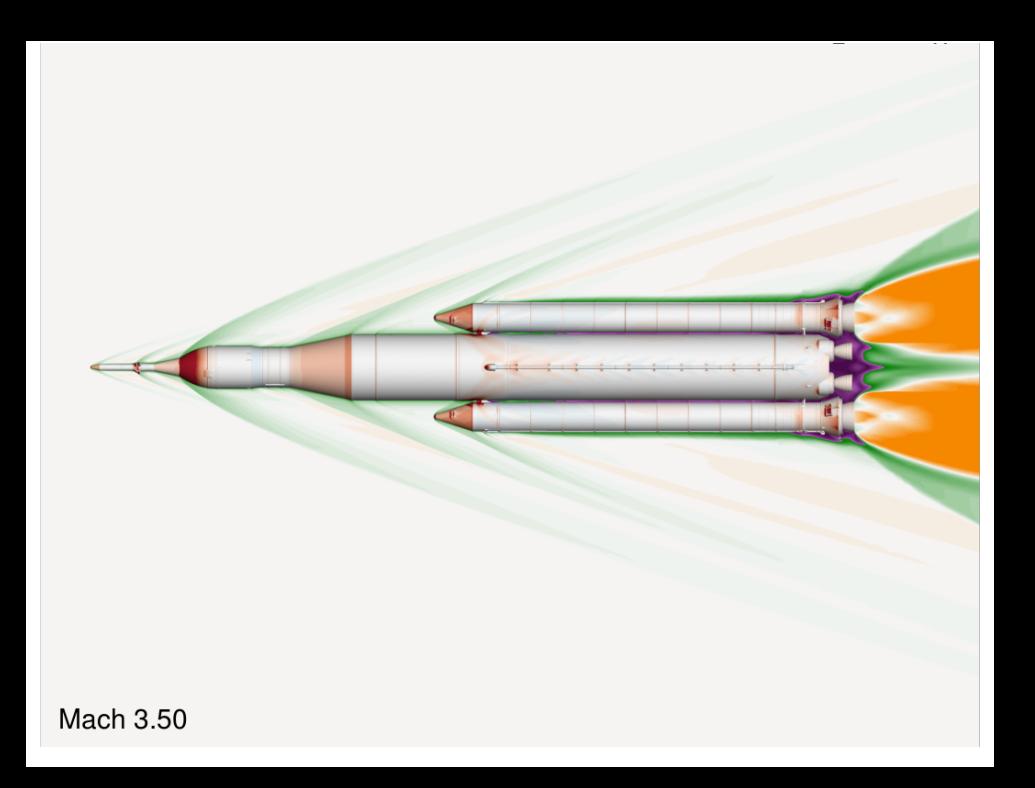

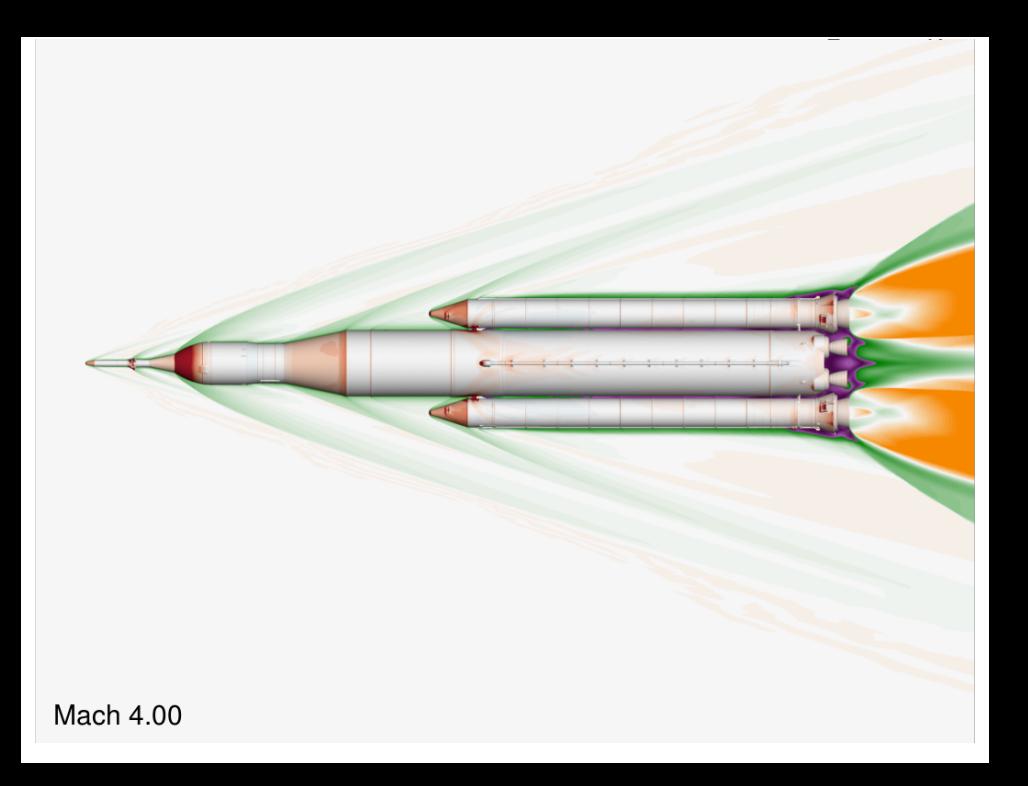

### Forces & Moments

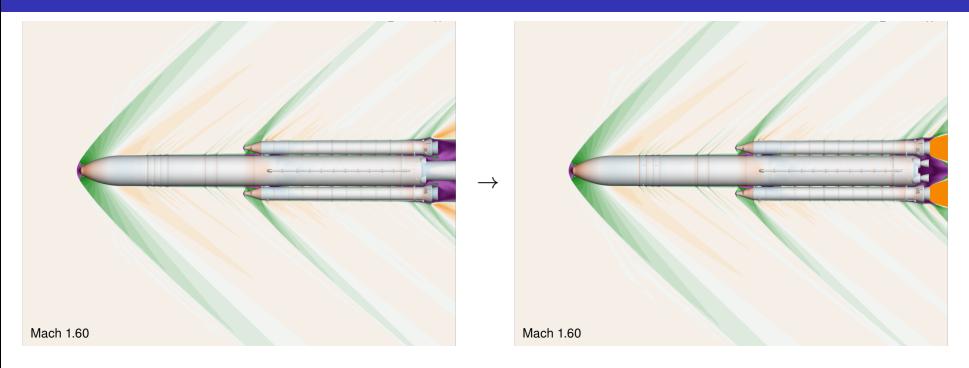

- Wind tunnel is more reliable (bounded error)
- The primary issue for a program like SLS is that some physical phenomena are missing (Reynolds number, geometric complexity, plumes, etc.)
- We're trying out a full CFD database of both the wind tunnel model and flight geometry as data sources for adjustment to F&M database
- **Important:** When modeling a wind tunnel test, really think hard about your assumptions and those that went into the test

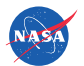

### Measuring Forces: Subtract from Metric Component Subtract base pressure times area for CORE, LSRB, RSRB

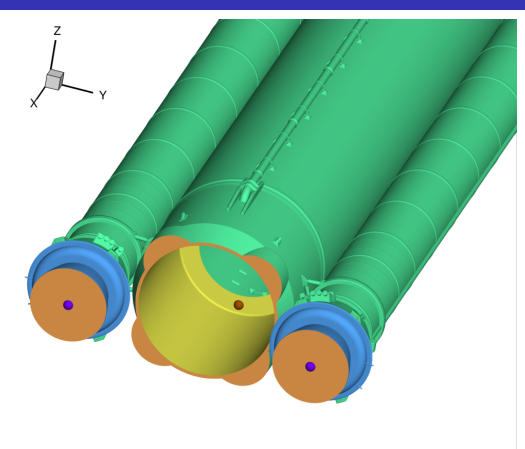

#### Integration Surfaces

- $-4$  cavity  $C_p$  taps
- $\bullet$  LSRB/RSRB  $C_p$  taps
- $\bullet$  4 sting  $C_p$  taps
- $\bullet$  alt. sting taps

Mimic Base Correction C?F: STACK Mimic  $CI$  ? $F:$  STACK Mimic

Core Base Pressure  $C_{p,CORE} = \frac{1}{4} (C_{p, \text{St005}} + C_{p, \text{St006}})$  $+C_{p, \text{St007}} + C_{p, \text{St008}}$ 

#### **Combinations**

 $STACK\_Total = STACK\_Metric + C_{p, cavity}A_{string}$ STACK Mimic = STACK Total -  $C_{p,CORE}A_{CORE} - C_{p,LSRB}A_{LSRB} - C_{p,RSRB}A_{RSRB}$ 

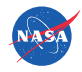

### Measuring Forces: Subtract from Metric Component Subtract base pressure times area for CORE, LSRB, RSRB

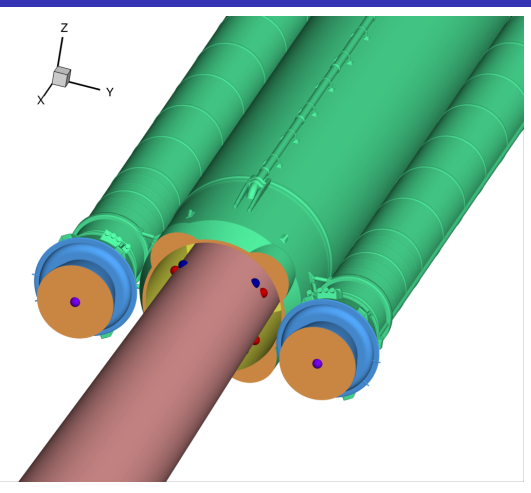

#### Integration Surfaces

- $-4$  cavity  $C_p$  taps
- $\bullet$  LSRB/RSRB  $C_p$  taps
- $\bullet$  4 sting  $C_p$  taps
- $\bullet$  alt. sting taps

Mimic Base Correction C?F: STACK Mimic  $CI$  ? $F:$  STACK Mimic

Core Base Pressure  $C_{p,CORE} = \frac{1}{4} (C_{p, \text{St005}} + C_{p, \text{St006}})$  $+C_{p, \text{St007}} + C_{p, \text{St008}}$ 

#### **Combinations**

 $STACK\_Total = STACK\_Metric + C_{p, cavity}A_{string}$ STACK Mimic = STACK Total -  $C_{p,CORE}A_{CORE} - C_{p,LSRB}A_{LSRB} - C_{p,RSRB}A_{RSRB}$ 

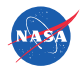

### Measuring Forces: Subtract from Metric Component Can be different from integrating forebody directly!

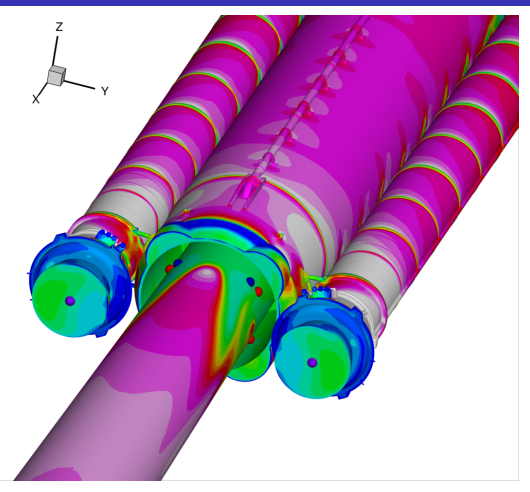

#### Integration Surfaces

- $\bullet$  4 cavity  $C_p$  taps
- $\bullet$  LSRB/RSRB  $C_p$  taps
- $\bullet$  4 sting  $C_p$  taps
- $\bullet$  alt. sting taps

Mimic Base Correction C?F: STACK Mimic  $CI$  ? $F:$  STACK Mimic

Core Base Pressure  $C_{p,CORE} = \frac{1}{4} (C_{p, \text{St005}} + C_{p, \text{St006}})$  $+C_{p, \text{St007}} + C_{p, \text{St008}}$ 

#### **Notes**

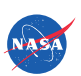

The SRB nozzle base and SRB "skirt" base have different pressures Communicate with the test team what the detailed intentions are

# Effects on Axial Force (CA)

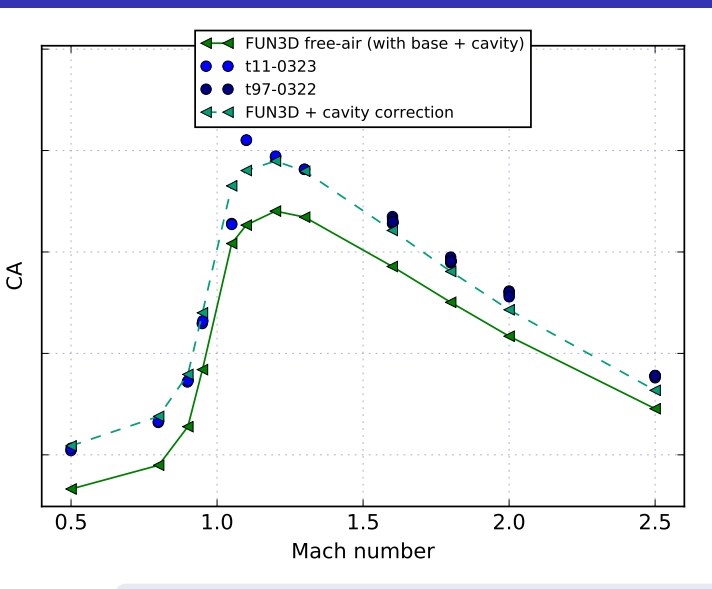

Applying the cavity pressure to the area of the sting cross section gives results quite close to uncorrected raw wind tunnel measurement

There are difficulties at Mach 1.05 and 1.10; walls may be important here

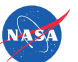

Mach sweep of raw axial force at  $\alpha = -2^{\circ}$ ,  $\beta = 0^{\circ}$ 

# Effects on Axial Force (CA)

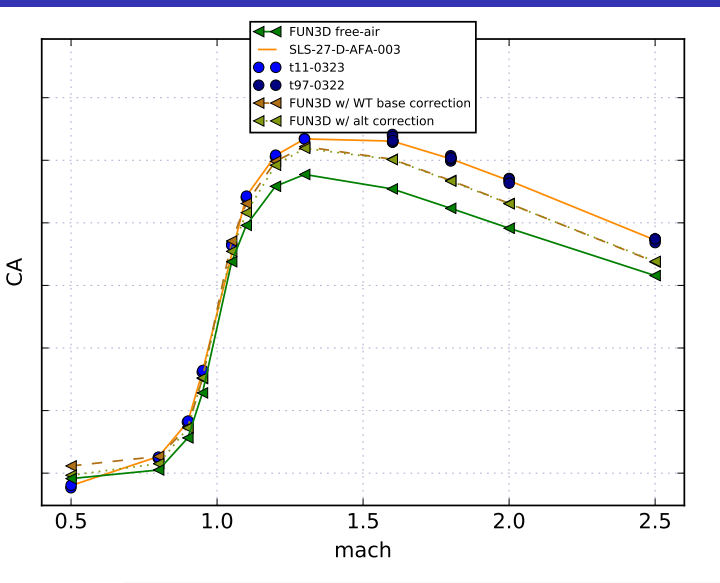

Mimicking the base-correction technique in the wind tunnel (dashed lines) gets much closer to wind tunnel database (orange line) results than direct integration (green line)

Not too sensitive to base pressure sensor location (dashed vs dotted)

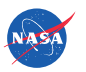

Mach sweep of "forebody" axial force at  $\alpha = -2^{\circ}$ ,  $\beta = 0^{\circ}$ 

# Wind Tunnel-to-Flight Adjustment Samples

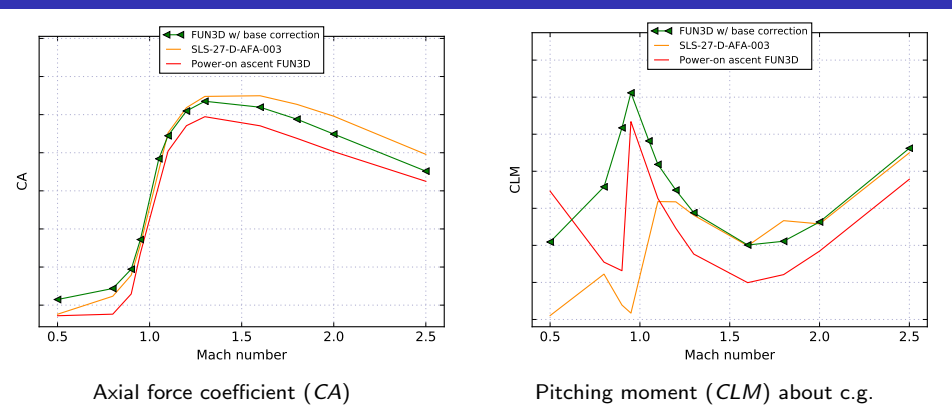

- Adjusted database would be orange + (red green)
- Difference in drag could mean a few hundred extra pounds to orbit
- **•** Effect of plumes makes the vehicle slightly more unstable
- This scheme would still allow wind tunnel results to take precedence where there is a disagreement (i.e. green vs. orange)

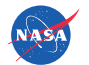

# Sectional Loads/Line Loads

Aero inputs for large-scale (static) structural analysis

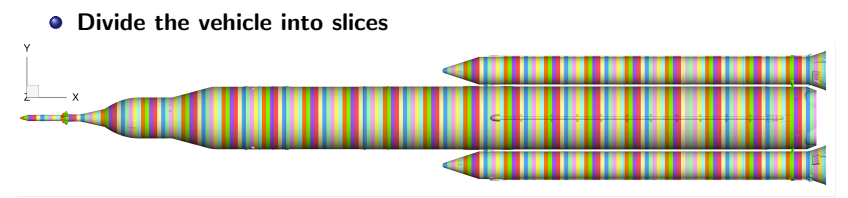

Block 1B Crew Configuration divided into 200 axial slices

- Calculate the load on each slice  $\bullet$
- Record as  $\Delta C_N / \Delta (x/L_{ref})$

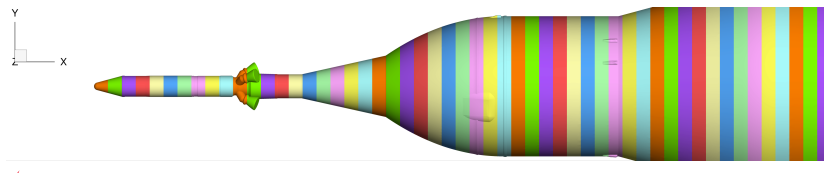

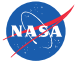

Zoomed in on the forward slices

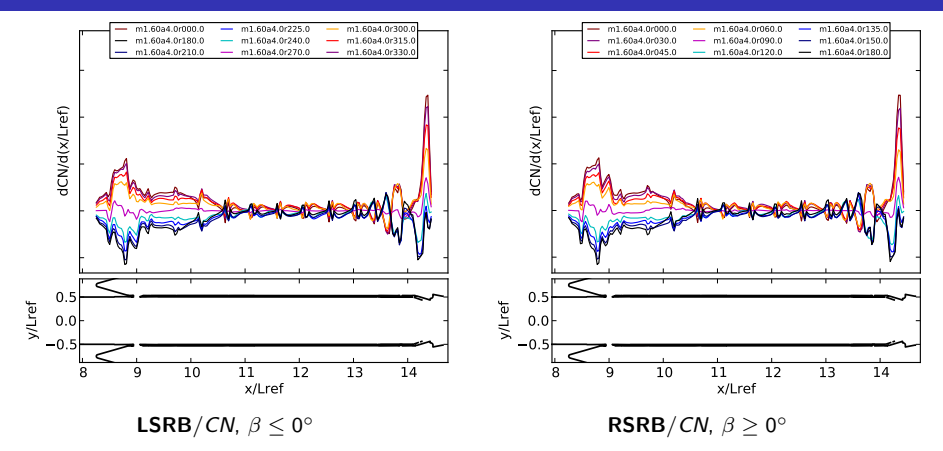

- Take all (16) cases from the edge of the flight envelope
- **•** Split them in half and plot each
- Check for expected symmetries

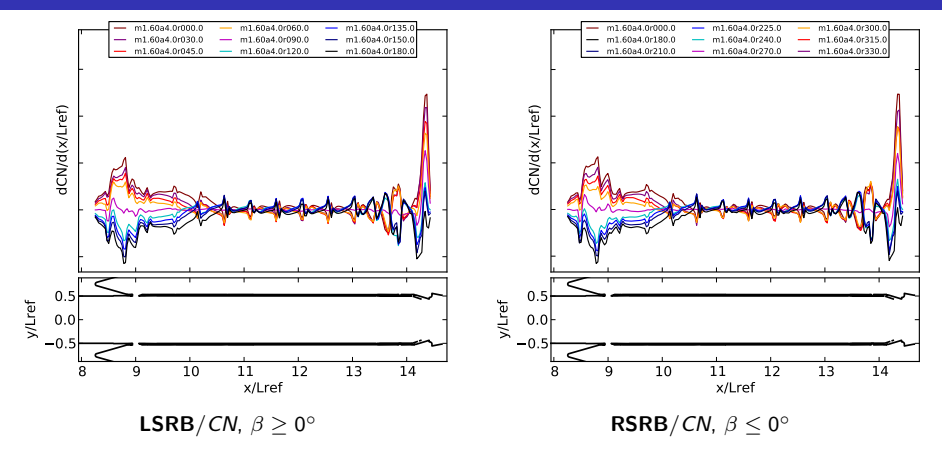

- Take all (16) cases from the edge of the flight envelope
- **•** Split them in half and plot each
- Check for expected symmetries

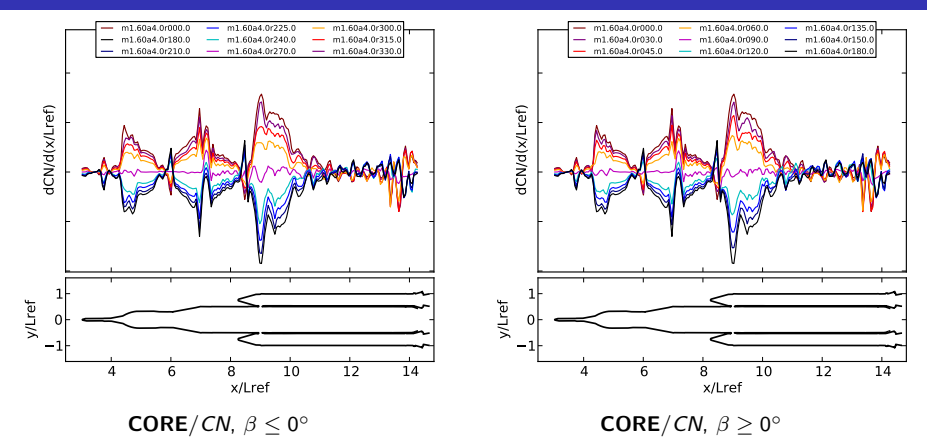

- Take all (16) cases from the edge of the flight envelope
- **•** Split them in half and plot each
- Check for expected symmetries

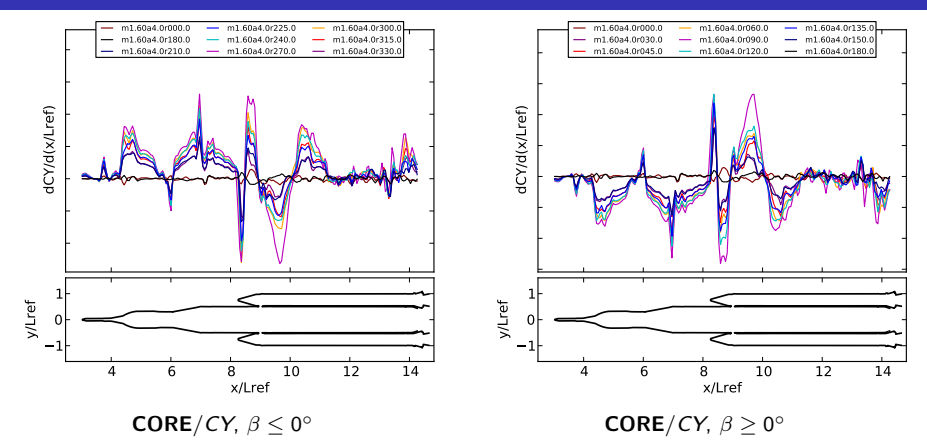

- Take all (16) cases from the edge of the flight envelope
- **•** Split them in half and plot each
- Check for expected symmetries

## PAL Example: SRB Aft Booster Separation Motor Pod

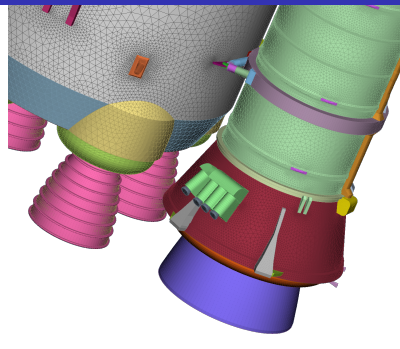

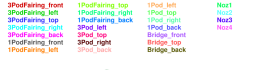

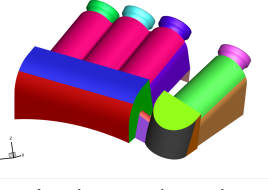

Loads on each patch

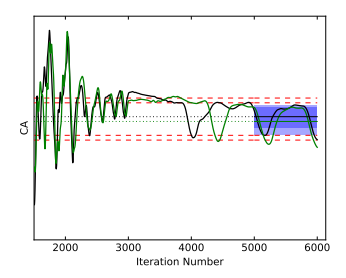

#### Check iterative convergence

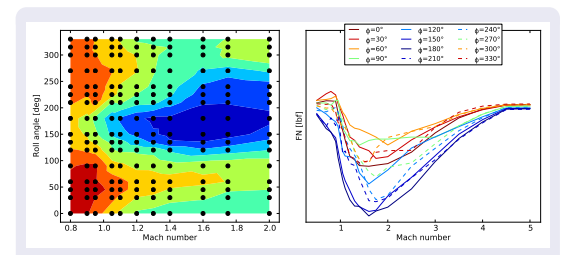

Attempt to make meaningful plots

# Protuberance Air Load Plots: Mach Envelope

Summary of forces on a family of protuberances with the same structure

Calculate the minimum and maximum force (in lbf) at each Mach number from any combination of angle of attack and sideslip

Quick summary; allows comparisons of different vehicles

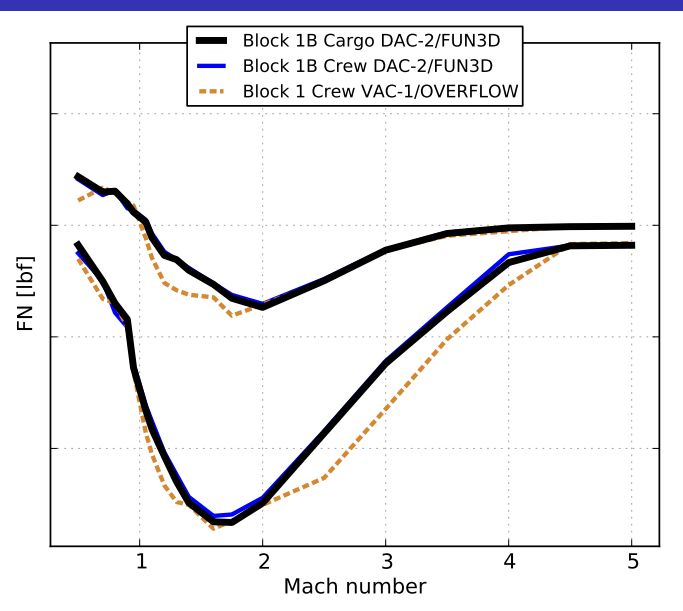

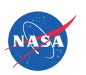

### Protuberance Plots: Aft BSM Pods

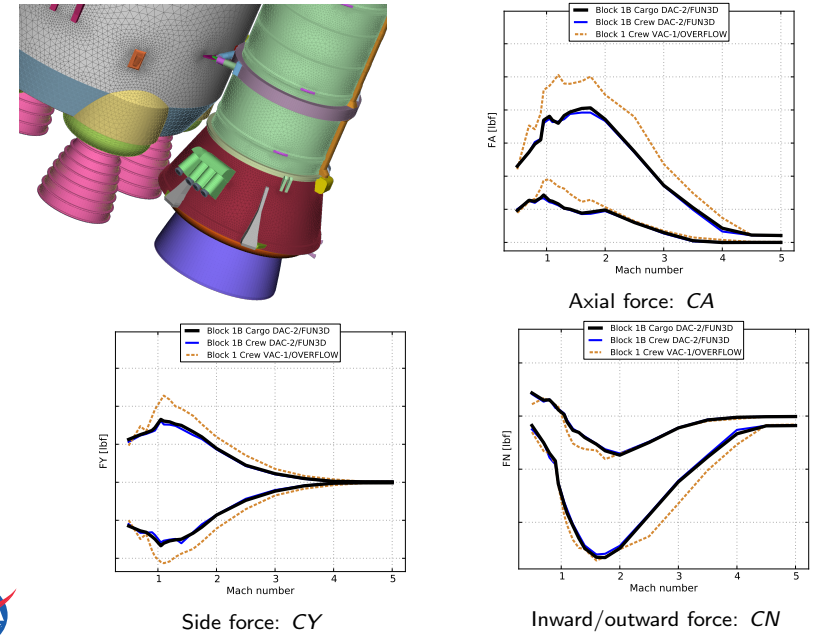

### Protuberance Plots: Pressurization Line Brackets

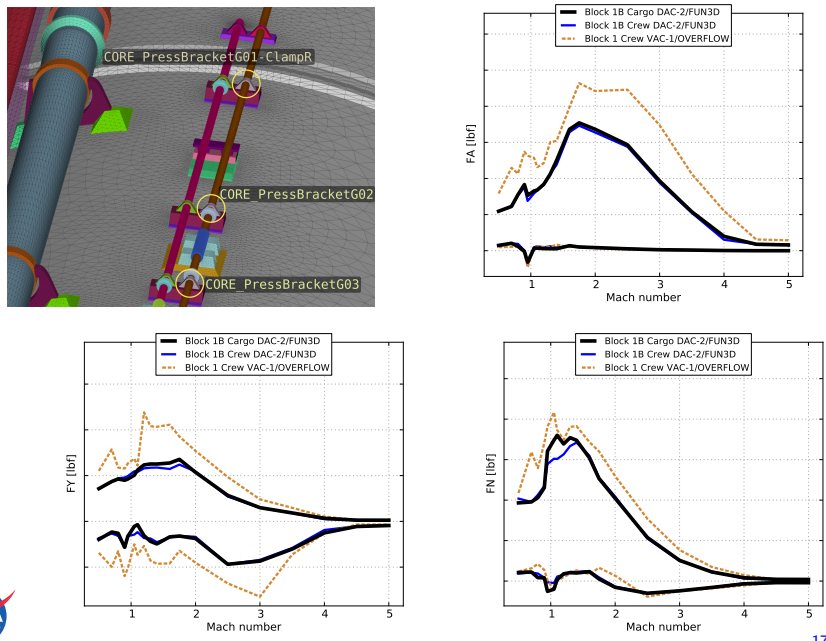

17 / 31

## Protuberance Line Loads

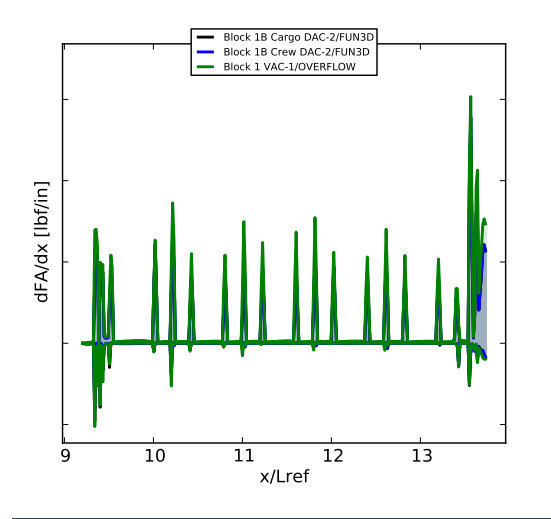

- **O** Divide thin protuberances (fuel lines, systems tunnels, etc.) into slices and calculate the loads on each slice
- To create a structural envelope, take the min and max sectional load (in lbf per inch) from  $750+$  simulations
- **•** This example is from liquid oxygen feed line on the top of the vehicle, showing axial force

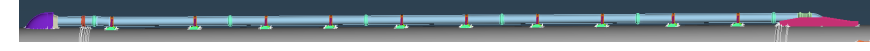

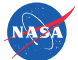

# Booster Separation — A Lot

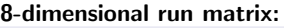

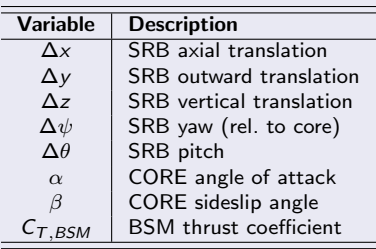

#### Other variables held constant:

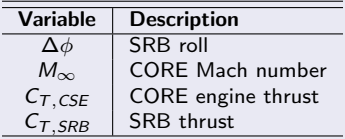

Full run matrix: ∼15k cases

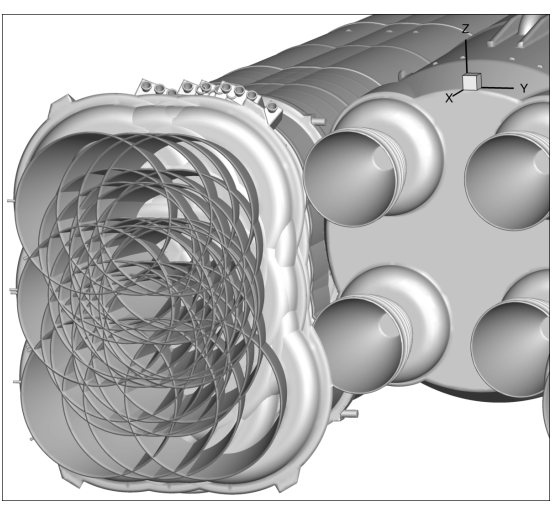

All SRB positions simulated at  $\Delta x = 6$  ft. . . Each pos. has 3-var run matrix  $(\alpha, \beta, C_{TBSM})$ 

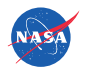

### BSM: 16 Booster Separation Motors

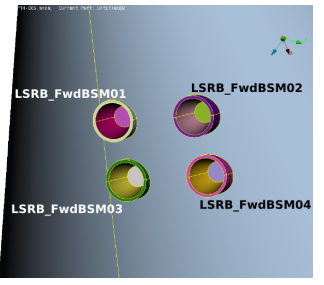

#### LSRB Forward BSMs

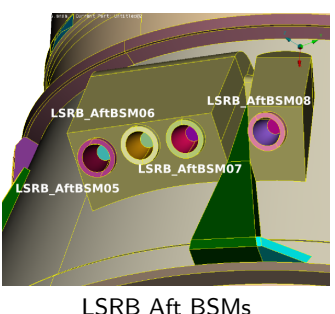

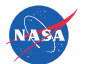

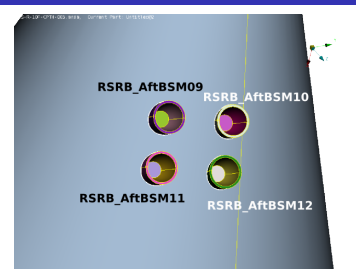

#### RSRB Forward BSMs

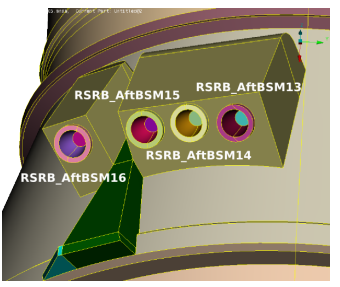

RSRB Aft BS[M](#page-0-0)s

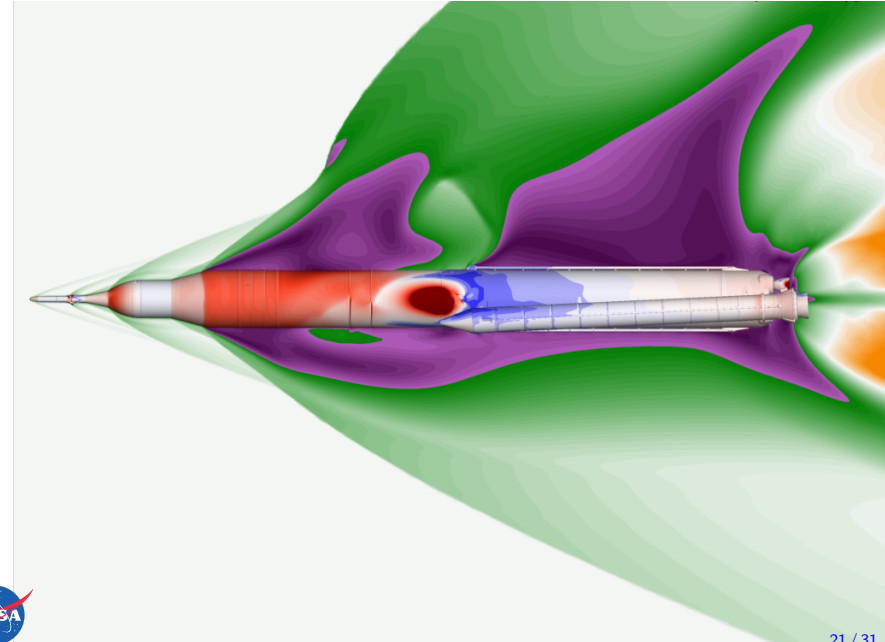

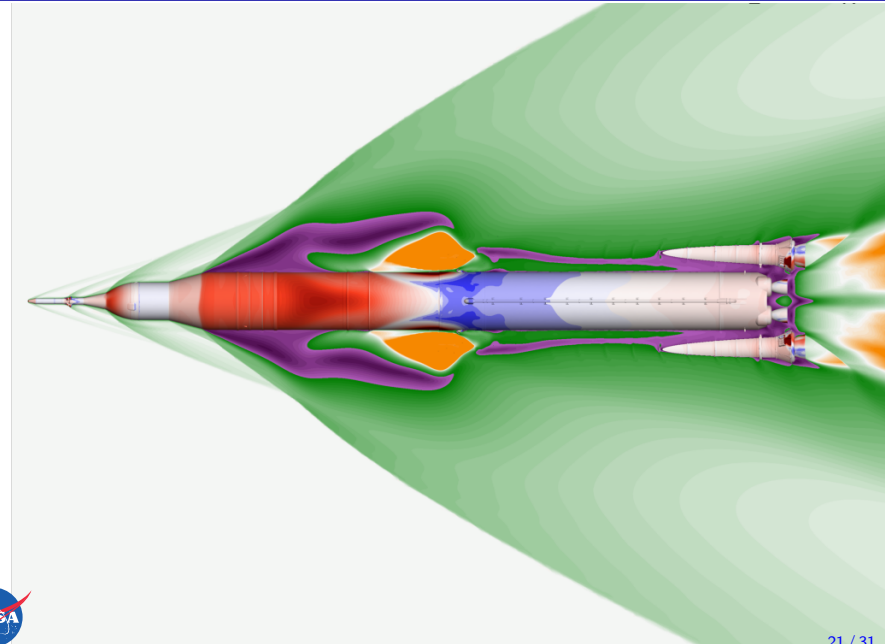

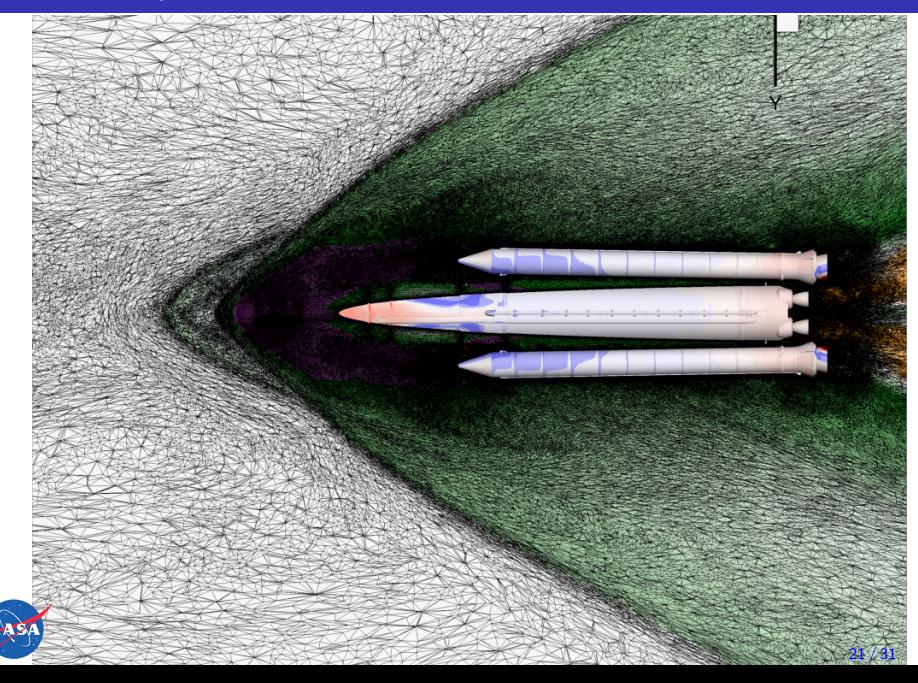

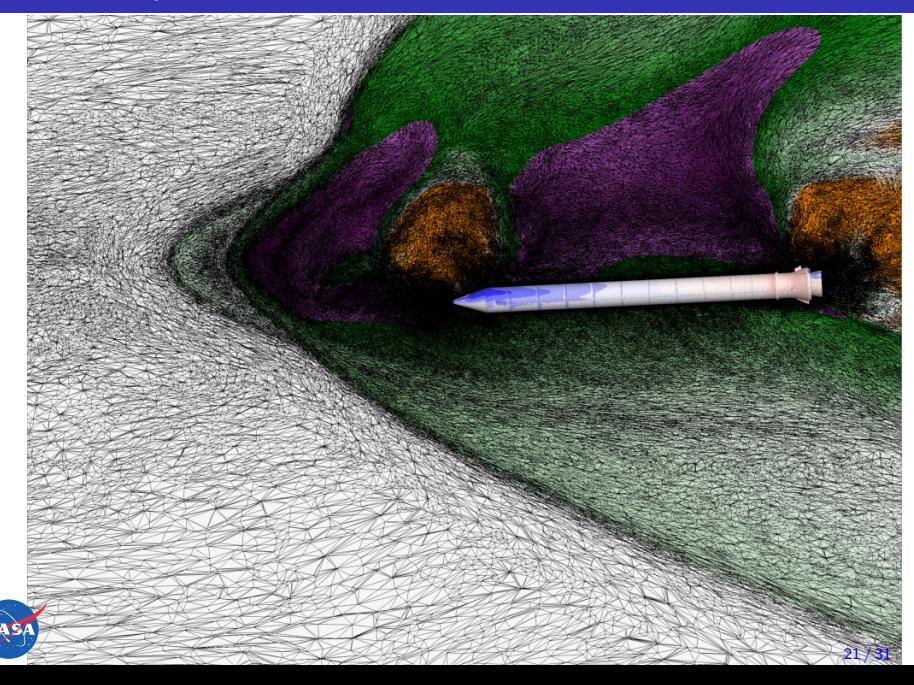

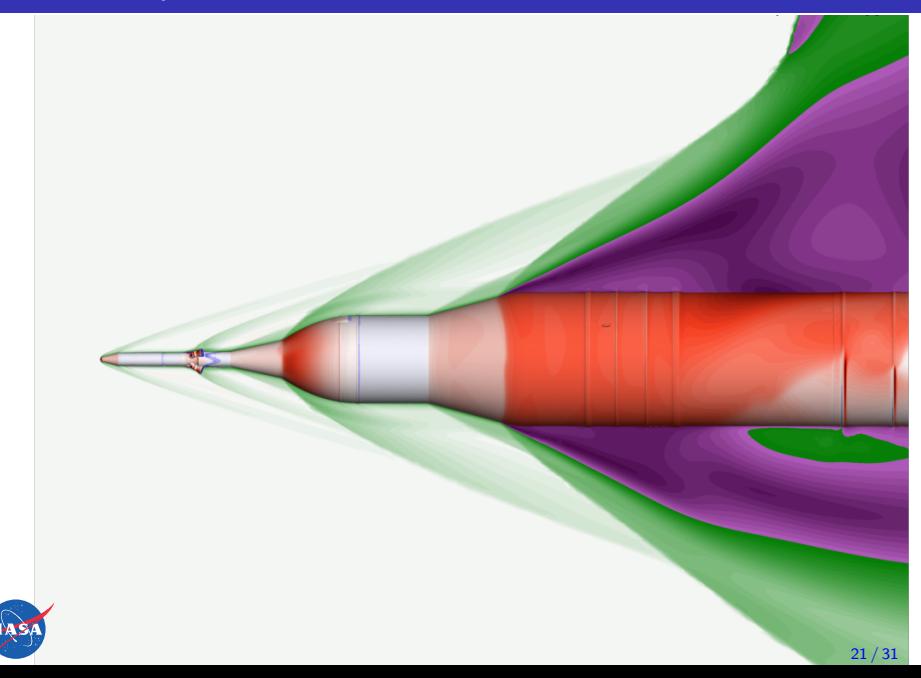

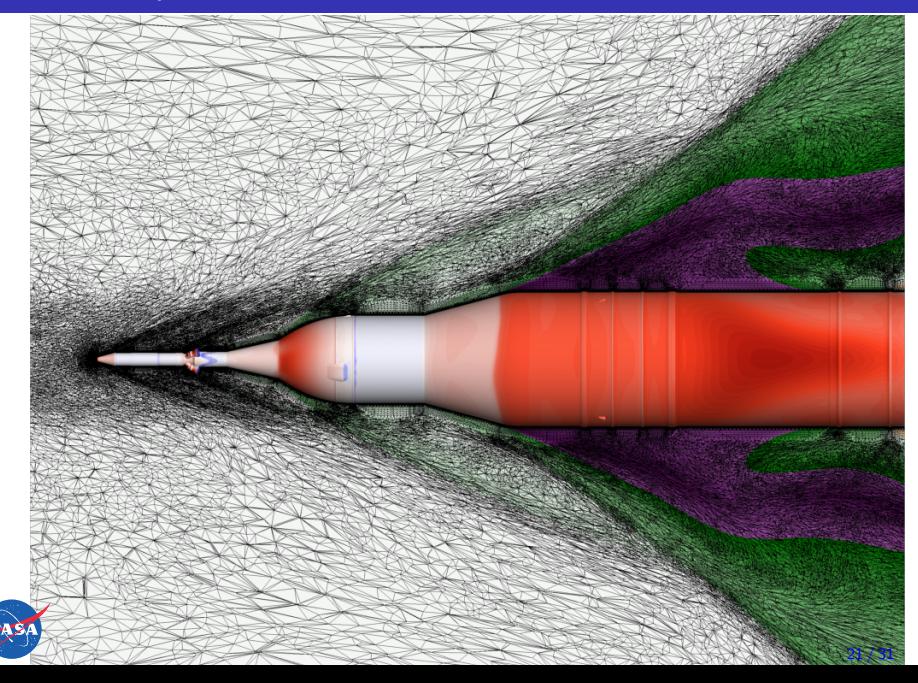

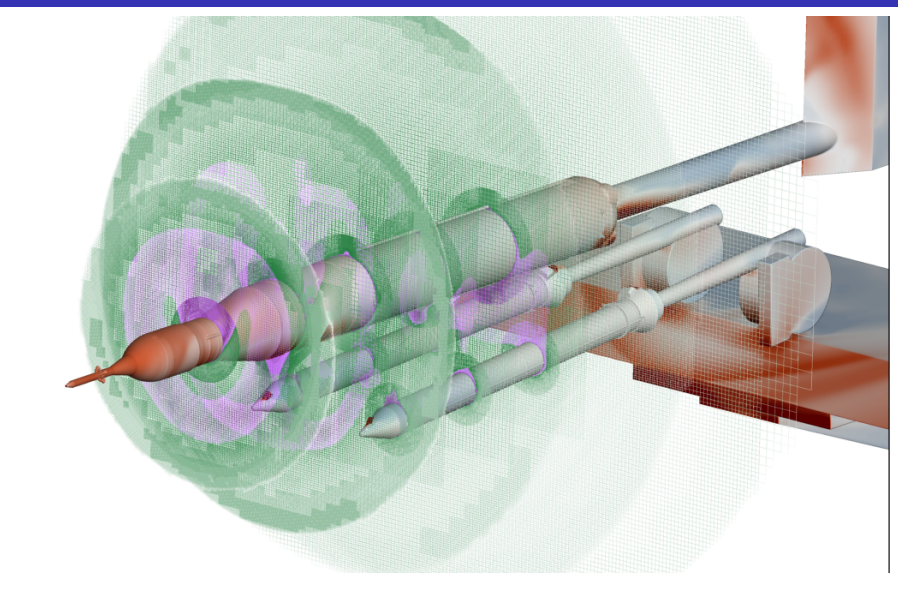

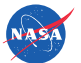

# Example of Unintended UQ Consequences:  $x_{cp}$

Some cartoons of CN and CLM with reasonable  $3\sigma$  bounds:

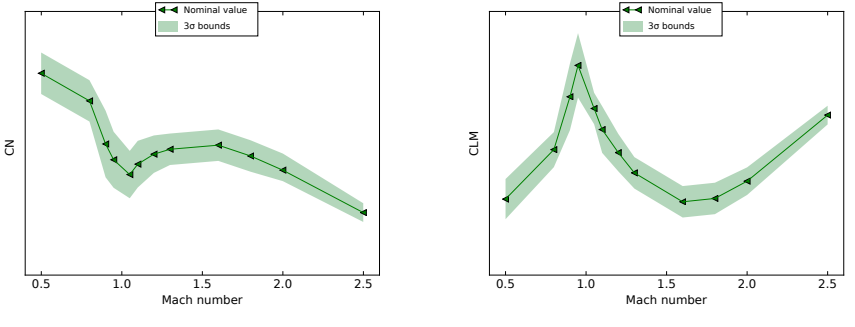

Normal force Mach sweep

Pitching moment Mach sweep

#### Center of Pressure  $(x_{cp})$

A naïve approach, uncertainty in  $x_{cp}$  depends on the Moment Reference Point:

$$
\frac{x_{cp}}{L_{ref}} = \frac{x_{MRP}}{L_{ref}} - \frac{C_m}{C_N} \qquad \qquad \frac{\sigma_{xcp}}{L_{ref}} = \frac{1}{C_N} \sqrt{\sigma_{CLM}^2 + \frac{C_m^2}{C_N^2} \sigma_{CN}^2}
$$

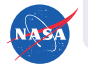

Pretty easily  $\sigma_{\text{xcp}}$  can exceed length of the vehicle!

# 1D UQ Example: Line Loads

Applying UQ to a multidimensional database is more challenging

Consider what happens when you just add a delta to the whole load:

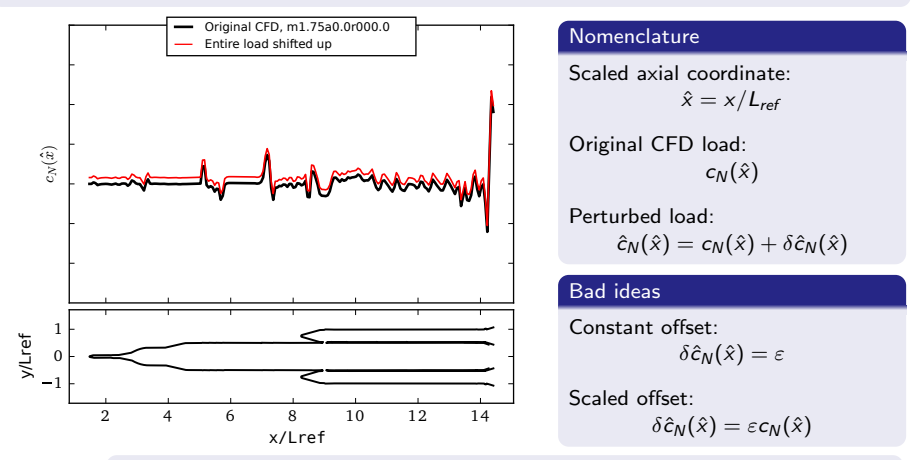

- **•** Some regions are easier to predict than others
- $\bullet$ Quite often the sectional load is zero for a reason
- What happens to integrated CN and CLM?

# Idea: Use the Other Line Loads As Candidate "Shapes"

Gray lines are the raw CFD line loads from all Mach 1.3 solutions

Blue line is the first candidate shape function; looks like one of the other line loads

Green line is the second mode; has a little different profile

Use ∼10 modes and a method to pick a linear

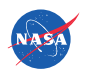

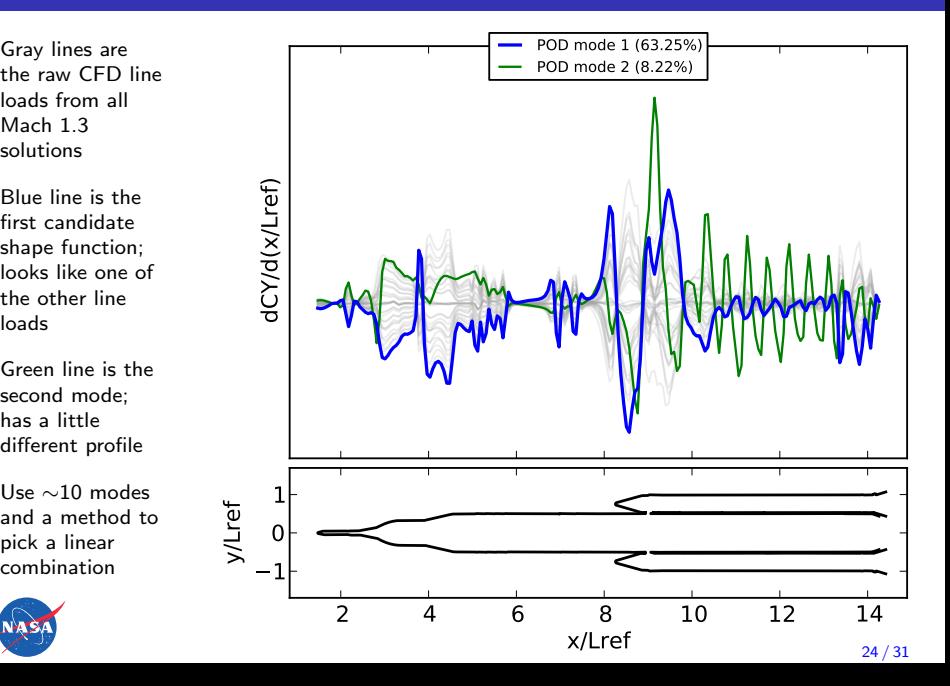

# Idea: Use the Other Line Loads As Candidate "Shapes"

Gray lines are the raw CFD line loads from all Mach 1.3 solutions

Blue line is the first candidate shape function; looks like one of the other line loads

Green line is the second mode; has a little different profile

Use ∼10 modes and a method to pick a linear

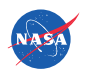

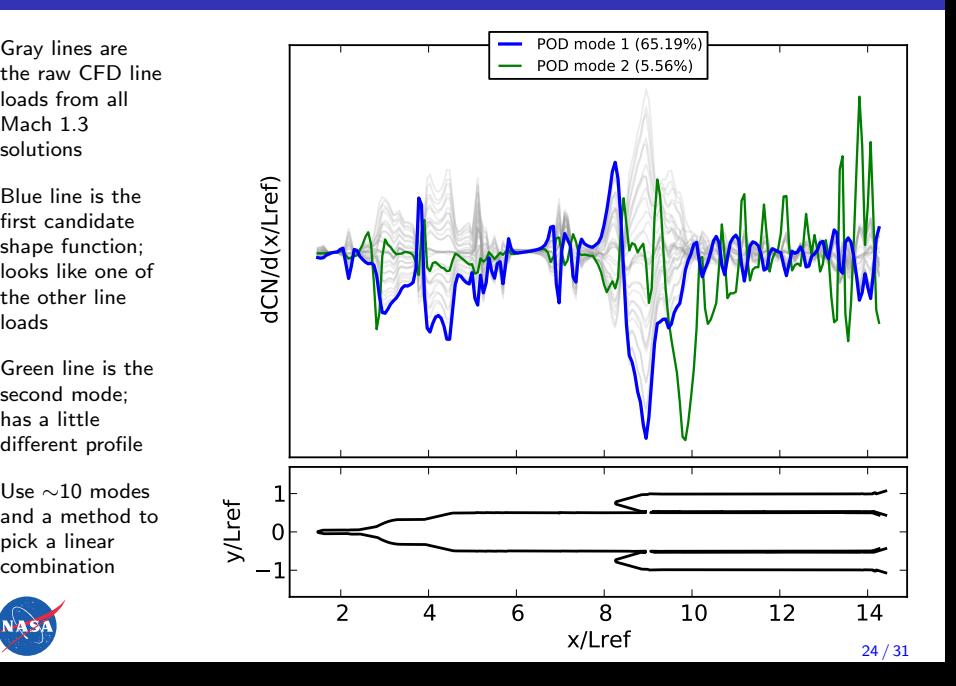

# Idea: Use the Other Line Loads As Candidate "Shapes"

Gray lines are the raw CFD line loads from all Mach 1.3 solutions

Blue line is the first candidate shape function; looks like one of the other line loads

Green line is the second mode; has a little different profile

Use ∼10 modes and a method to pick a linear

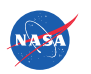

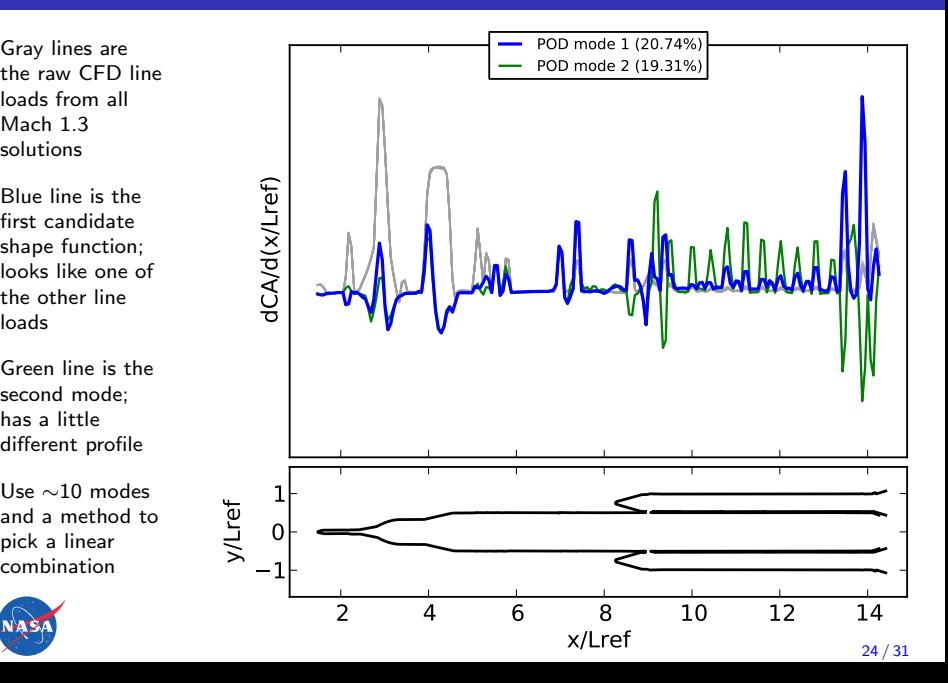

## Principles of Dispersed Line Loads

- **•** Have the line load uncertainty be mostly inherited from the force & moment uncertainty
- **That is,**  $\delta c_N(\hat{x})$  **is constructed in order to hit target overall values of**  $C_N$  **and**  $C_m$ , which are governed by random draws
- **Let**  $c_N(\hat{x})$  be the nominal line load at conditions  $(M, \alpha, \beta)$  that produces the largest bending load on the vehicle
- **•** This  $c_N(\hat{x})$  is consistent with  $C_N(M, \alpha, \beta)$  and  $C_m(M, \alpha, \beta)$ , which is smaller than  $C_N + 3\sigma_{CN}$  and  $C_m + 3\sigma_{CLM}$ , might have a smaller bending moment
- **•** There are simpler ways of addressing this potential lack of conservatism
	- **•** This technique doesn't cover all possible line loads
	- **O** It is deterministic in that

$$
(M, \alpha, \beta, \varepsilon_{CN}, \varepsilon_{CLM}) \rightarrow \hat{c}_N(\hat{x})
$$

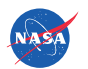

• We can add other choices for  $\delta c_N(\hat{x})$  that don't affect the integrated loads and add them (pseudo-)randomly

### Principles of Dispersed Line Loads

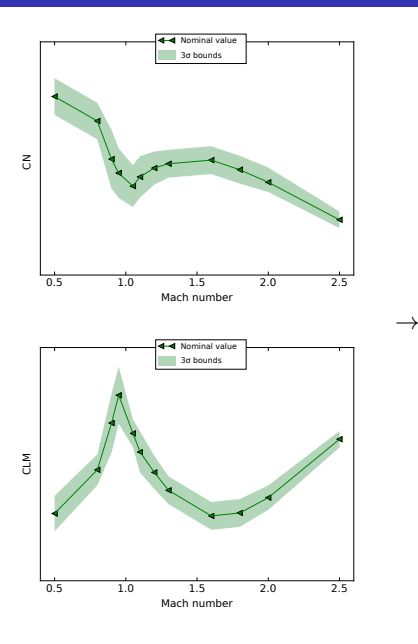

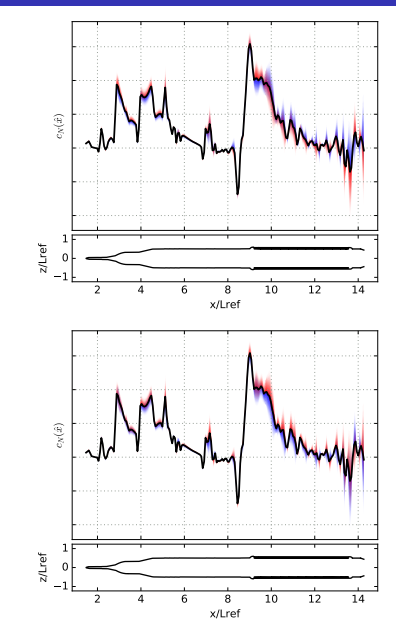

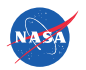

# Example  $C_N$  Dispersed Load at Mach 1.75,  $\alpha = 4^{\circ}$ ,  $\beta = 0^{\circ}$

Plot same set of dispersed line loads two different ways:

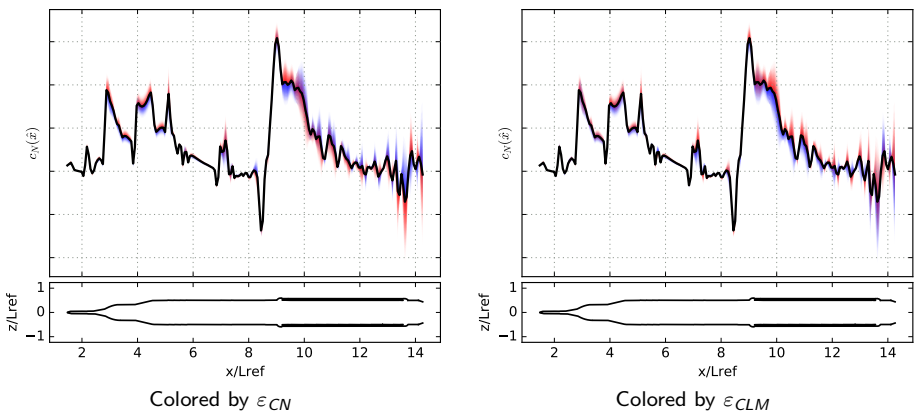

- $\bullet$  Blue/red areas are sections that correlate with integrated  $C_N$  or  $C_m$
- Purple areas indicate the opposite
- **•** Some sections have almost no dispersion
- **•** Some regions are "flipped", e.g. increasing  $C_N$  decreases local load

# Example Dispersed Load at Mach 1.75,  $\alpha = 4^{\circ}$ ,  $\beta = 0^{\circ}$

Plot same set of dispersed line loads two different ways:

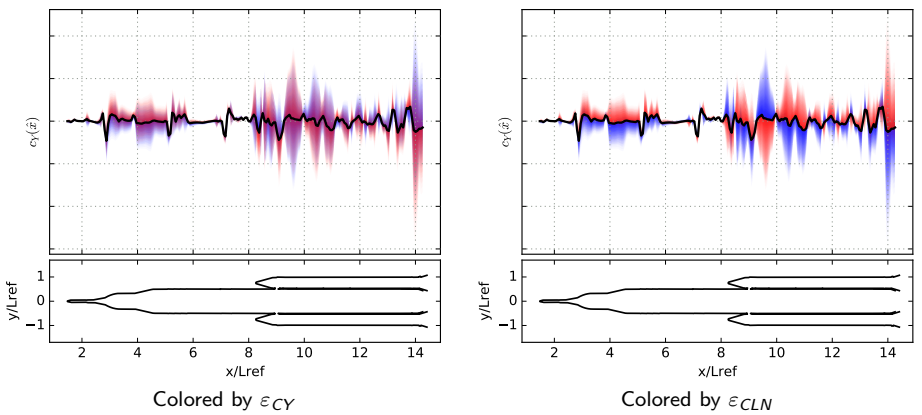

- Blue/red areas are sections that correlate with integrated  $C_Y$  or  $C_n$
- Purple areas indicate the opposite
- **•** Some sections have almost no dispersion
- **•** Some regions are "flipped", e.g. increasing  $C_N$  decreases local load

### Database Tools

#### Running

Example: set up and submit 10 OVERFLOW jobs at Mach 1.75

```
$ pyover --re m1.75 -n 10
```
#### Generate report

Example: generate LATEX report for cases 79 and 402

\$ pycart -I 79,402 --report

#### Checking status

Example: Check status of FUN3D jobs at Mach 1.75

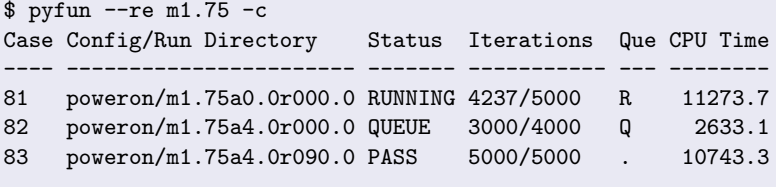

PASS=1, RUNNING=1, QUEUE=1,

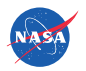

### Database Tools

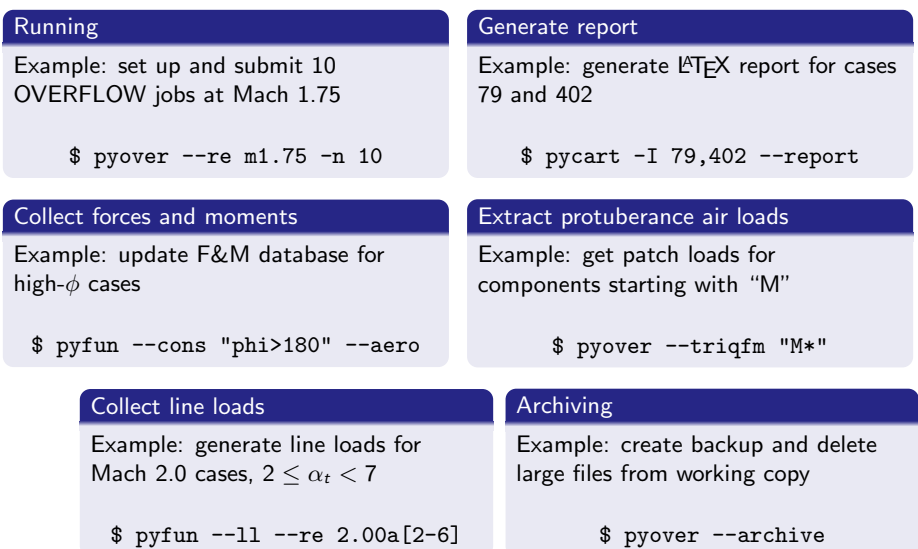

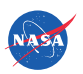

### Derek's Guidelines for CFD Aero Database Work

- **•** Do not blindly follow instructions from project managers or task requesters; they are expecting your expert opinions on the nature of the questions being asked—not just to provide data
- Always create a tool to partially automate setup, run procedure, and post-processing
- Look at every case individually before accepting it
- Try to plot every item in the database
- Plot every type of data in the database at least two ways
- Document the process used and make it accessible to customers
- Contact your customer if you can

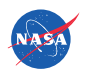

### Comments about UQ for Launch Vehicles

- **It can be difficult to get appropriate early estimates of uncertainty.** There's a curious result that uncertainties often grow as the database gets more mature
- Uncertainties are often as important as the nominal values for a launch vehicle
- Try to understand beforehand how the uncertainty will be used by the customer
- Don't introduce uncertainties that have non-physical consequences

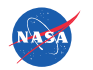

## Acknowledgments

### Members of the NASA ARC/TNA SLS CFD Team:

- Stuart Rogers
- **Jeff Onufer**
- **•** Henry Lee
- Jamie Meeroff
- **Tom Pulliam**
- and many previous members
- NASA Advanced Supercomputing facilities (a *lot* of SBUs)
- SLS Program; this work is part of the SLS Aero Task Team
- **Human Explorations & Operations Mission Directorate** (HEOMD)
- NASA Engineering & Safety Center (NESC) for discussions and reviews

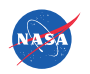